# **Everything you need to know about Flinn Canada Chemventory™**

Do you know what is on your chemical shelves? The federal government as well as ninety percent of the states have passed laws or regulations that require employers (including schools) to maintain records about the chemical substances stored and used on their premises. These regulations—commonly called the "right to know" laws—generally require employers to maintain an inventory of their chemical substances. In some cases, these inventories must also be made available to local and state regulatory officials.

One of the most practical steps any school science department can take to bring organization and safety to its programs is to create and maintain an inventory system for all laboratory chemicals. Ideally, a chemical inventory system should provide the following information: how to store chemicals in a chemically compatible and safe manner, the hazardous characteristics (if any) of each chemical, suggested disposal methods, the amount of each substance currently on the premises, a reorder minimum or a level at which it would be desirable to reorder the substance, and a means of identifying chemicals that are seldom, if ever, used. The Flinn Canada Chemventory<sup>™</sup> system incorporates all of these desired features.

The new Flinn Canada Chemventory<sup>™</sup> is flexible enough to allow you to access your inventory information from multiple locations on multiple devices. You can even set up your system for multiple users! The following tutorial covers all the features of the Flinn Canada Chemventory<sup>™</sup> system.

If you have any further questions about the program that are not answered in this document, contact Flinn customer service (844) 200-1455 M-F 8:30 a.m. - 6:00 p.m. ET or email us at flinn@flinnsci.ca.

# Keeping an inventory of your chemicals just got a lot easier!

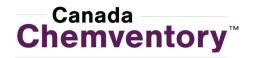

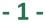

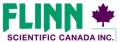

"Your Safer Source for Science"

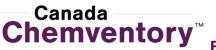

Everything you need to know about Flinn Canada Chemventory™

### **Table of Contents**

- 3.....Canada Chemventory<sup>™</sup> Home
- 4.....Log In and Sign up
- 5.....Activating your Account Registration Key
- 6.....Activating and Accessing Multiple Databases
- 7-9.....Adding Chemicals to Your Inventory
- 10 .....Viewing Chemical Information
- 11.....Editing Chemical Information
- 12.....Editing Quantity on Hand
- 13.....Adding Flinn Kits to Your Inventory
- 14-15.....Managing Kits in Your Inventory
- 16-20.....Inventory Page Features
- 21-25.....Printing Labels
- 26-27.....Aligning Chemical Labels for Printing
- 28-30.....Purchase Lists
- 31.....Redeem an Invite Code
- 32.....Manage Users
- 33.....Invite New Users
- 34.....View and Edit User Information
- 35.....Linking Multiple Database
- 36.....Need Help? Page

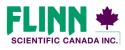

"Your Safer Source for Science"

# Everything you need to know about Flinn Canada Chemventory™

#### Canada Chemventory<sup>™</sup> Home

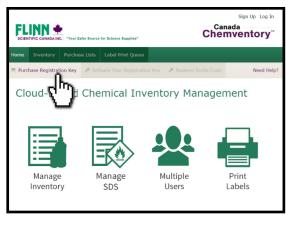

Welcome to Flinn Canada Chemventory<sup>™</sup>— To get started you will need to purchase a registration key from Flinn Scientific Canada. Click the "Purchase a Registration Key" button in the grey navigation bar to order from our online store or you can include the item on a purchase order that is placed via phone, fax, or mail.

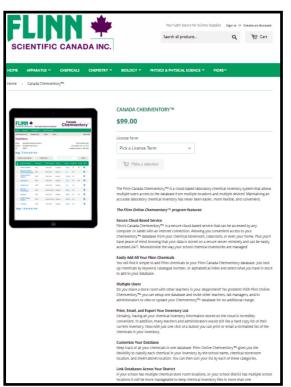

Registration keys for Flinn Canada Chemventory<sup>™</sup> are available online as shown to the left, or through our catalogue.

Three License Terms are available:

#### Catalogue No. SE3998 Canada Chemventory™—One-Year License—\$99

#### Catalogue No. SE3999

Canada Chemventory<sup>™</sup>—Three-Year License—\$179

#### Catalogue No. SE4000

Canada Chemventory<sup>™</sup>—Five-Year License—\$349

You will receive an email with an 8-digit registration key upon receipt of order at Flinn. This registration key will be used to activate your Canada Chemventory database.

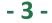

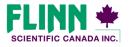

"Your Safer Source for Science"

# Everything you need to know about Flinn Canada Chemventory™

#### Log In and Sign up

| tene Purchase List Label Print Queue     Need Help?     Sign Up      Personal Information      First Name      Email   Email   Email   Email   Phone Number    ext.     School or Institution    City   Province   Old of     Teacher Information   Address   Old of   Password   Password     Repeat Password      Create Account | FLINN SCIENTIFIC CANADA | INC. "Your Safer Source | for Science Supplies* |                 |                |
|----------------------------------------------------------------------------------------------------|-------------------------|-------------------------|-----------------------|-----------------|----------------|
| Sign Up  Personal Information  First Name Email Phone Number Email Phone Number Email School or Institution City Province Postal Code City ON Postal Code D  Address City ON Postal Code City City City City City City City City                                                                                                   | lome Inventory          | Purchase Lists          | Label Print Queue     |                 |                |
| Personal Information     First Name                                                                                                    |                         |                         |                       |                 | Need Help?     |
| First Name       Last Name         Email       Phone Number         School or Institution       ext.         Address                                                                                                    | Sign Up                 |                         |                       |                 |                |
| Email Phone Number ext                                                                                                    | Persor                  | nal Informa             | ation                 |                 |                |
| School or Institution       Address       City     Province       Oliv     Postal Code       ON     •   Teacher Information Are you a Science Teacher or School Administrator? • Yes • No Password Password Password                                                                                                    | First Name              |                         |                       | Last Name       |                |
| School or Institution       Address       Oty     Province       Oty     Province       Oty     Oty       Province     No                                                                                                    |                         |                         |                       |                 |                |
| School or Institution Address City Province Postal Code ON                                                                                                    | Email                   |                         |                       | Phone Number    | ext.           |
| ON       Teacher Information       Are you a Science Teacher or School Administrator?       Password       Password                                                                                                    |                         | nstitution              |                       |                 |                |
| Are you a Science Teacher or School Administrator?   Yes No Password Repeat Password                                                                                                    | City                    |                         |                       |                 | Postal Code    |
|                                                                                                    | Are you a S             | cience Teacher or S     |                       | ⊙ Yes ○ No      |                |
| Create Account                                                                                                    | Password                |                         |                       | Repeat Password |                |
| Create Account                                                                                                    |                         |                         |                       |                 |                |
|                                                                                                    |                         |                         |                       |                 | Create Account |

Before you can begin building your Canada Chemventory<sup>™</sup> database you need to Create an Account. Click the "Sign Up" link on the upper right corner of the page, fill out the required account information, and click "Create Account."

| NTIFIC CANADA INC. "Y | our Safer Source fo                                                                                             | Science Supplies" | Chemven    |
|-----------------------|----------------------------------------------------------------------------------------------------|-------------------|------------|
| Inventory Pur         | chase Lists                                                                                                    | Label Print Queue | - <u>`</u> |
|                       |                                                                                                    |                   | Need       |
|                       |                                                                                                    |                   |            |
| Log In                |                                                                                                    |                   |            |
| Email                 |                                                                                                    |                   |            |
| Email is required.    |                                                                                                    |                   |            |
| Password              |                                                                                                    |                   |            |
| Password is requir    | - Marina da Marina da Marina da Marina da Marina da Marina da Marina da Marina da Marina da Marina da Marina da |                   |            |
| Remember me r         |                                                                                                    |                   |            |
| Log In                |                                                                                                    |                   |            |
|                       |                                                                                                    |                   |            |

Click the "Log In" link on the upper right corner of the page, and fill in the required login fields.

**Note:** Users who have an account setup with our GHS and Lab Safety Video training site will need to create a separate account for Canada Chemventory<sup>™</sup>.

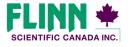

"Your Safer Source for Science"

© 2016 Flinn Scientific Canada, Inc. All Rights Reserved.

- 4 -

#### Canada Chemventory<sup>™</sup> Everything you need to know about Flinn Canada Chemventory<sup>™</sup>

#### **Activate Your Account Registration Key**

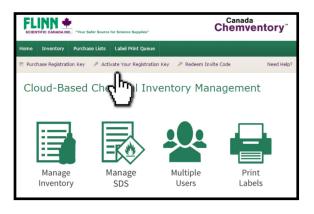

Once you have signed up and/or logged in, click on the "Activate Your Registration Key" button. On the registration key activation page, select the "Create New Database" option.

| SCIEN |                | C. "Your Safer Source                    | for Science Supplies*   |                      | Canada<br>Chemventory                                                                    | ž   |
|-------|----------------|------------------------------------------|-------------------------|----------------------|------------------------------------------------------------------------------------------|-----|
| Home  | Inventory      | Purchase Lists                           | Label Print Queue       |                      |                                                                                          |     |
|       |                |                                          |                         |                      | Need He                                                                                  | lp? |
|       |                |                                          |                         |                      |                                                                                          |     |
|       | Activat        | e Your Re                                | gistration Ke           | ey                   |                                                                                          |     |
|       | like to use th | is registration key                      | to create a separate da | atabase choose the " | tabase license. If you would<br>Create New Database" option<br>Add to Current Database". |     |
|       | • Create       | New Database                             | Add to Current D        | atabase              |                                                                                          |     |
|       | Select         | )atabase<br>)ase                         |                         |                      |                                                                                          |     |
|       | Activation Ke  | У                                        |                         |                      |                                                                                          |     |
|       |                | in the 8-digit activ<br>ample: XXXX-XXXX |                         | with your Flinn Cana | ada Chemventory <sup>191</sup>                                                           |     |

| SCIEN |                                                                | C. "Your Safer Source                                                    | for Science Supplies"  | Canada<br>Chemventory               |
|-------|----------------------------------------------------------------|--------------------------------------------------------------------------|------------------------|-------------------------------------|
| lome  | Inventory                                                      | Purchase Lists                                                           | Label Print Queue      |                                     |
|       |                                                                |                                                                          |                        | Need Help?                          |
|       |                                                                |                                                                          |                        |                                     |
|       | Activat                                                        | e Your Re                                                                | gistration Ke          | έγ                                  |
|       | like to use th<br>below. If you<br>O Create I<br>Select Currer | is registration key<br>would like to exte<br>New Database<br>nt Database | to create a separate d |                                     |
|       | Select a da                                                    |                                                                          | $\cup$                 | •                                   |
|       | Activation Ke                                                  | 7                                                                        |                        |                                     |
|       |                                                                | in the 8-digit activ<br>ample: XXXX-XXX                                  |                        | with your Flinn Canada Chemventory™ |
|       | Create                                                         |                                                                          |                        |                                     |
|       | Need an activ                                                  | vation key? Purcha                                                       | se one here.           |                                     |
|       |                                                                |                                                                          |                        |                                     |

When you purchase a registration key from Flinn Scientific, you are sent an email with an 8-digit registration key code. To activate your Canada Chemventory<sup>™</sup> database, you will need to give it a name. This name should be a unique identifier of the database, such as "GVHS Chemical Inventory". You will also need to enter the school or district name along with the 8-digit registration key code that was included in your email.

**Note** : If you are activating multiple databases for different locations within a university or district, you should select the "Create a New Database" option and give each database a unique name. If you select the same database multiple times, subsequent days will be added to the selected database license.

#### **Extending your Database License**

If your Canada Chemventory database has expired, or is about to expire you can extend your license terms by adding additional days through the "Activate a Registration Key" Page.

Select the "Add to Current Database" option and enter a new 8-digit registration code. This will extend your license.

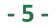

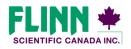

'Your Safer Source for Science"

# Everything you need to know about Flinn Canada Chemventory™

#### **Activating and Accessing Multiple Databases**

| IEN | TIFIC CANADA IN                | C. "Your Safer Source                     | for Science Supplies"                              | Canada<br>Chemventory <sup>™</sup>                                                                                                    |
|-----|--------------------------------|-------------------------------------------|----------------------------------------------------|----------------------------------------------------------------------------------------------------|
| e   | Inventory                      | Purchase Lists                            | Label Print Queue                                  |                                                                                                    |
|     |                                |                                           |                                                    | Need Help                                                                                                    |
|     | By selecting<br>like to use th | a current database<br>is registration key | to create a separate dat                           | he terms of that database license. If you would<br>abase choose the "Create New Database",<br>database, select "Add to Curren Database". |
|     | Create                         | Haw Database                              | <ul> <li>Add to Current Date</li> <li>e</li> </ul> | tabase                                                                                                    |
|     | School or Dis                  | trict                                     |                                                    |                                                                                                    |
|     | Activation Ke                  | y                                         |                                                    |                                                                                                    |
|     |                                | in the 8-digit activ<br>ample: XXXX-XXX   |                                                    | vith your Flinn Canada Chemventory™                                                                                                    |
|     | Create -                       | key? Purcha                               | se one here.                                       |                                                                                                    |

#### Complete the following steps to activate multiple Canada Chemventory databases:

- Select the "Home" button and then select "Activate Your Registration Key".
- 2) Select the "Create New Database" option.
- Name your database, add your school or district name, and add your 8-digit activation key.

| SCIENTIFIC CANADA INC. "Your Safer Source      | e for Science Supplies"                      | Canada<br>Chemventory |
|------------------------------------------------|----------------------------------------------|-----------------------|
| Home Inventory Purchase Lists                  | Label Print Queue                            |                       |
| Activate Your Registration Key                 | Redeem Invite Code                           | Need Help?            |
| Choose a Databa                                | Demo List 2                                  |                       |
| Edit Database Name                             | Edit Database Name                           |                       |
| Number of Users: 1<br>Number of Chemicals: 231 | Number of Users: 1<br>Number of Chemicals: 0 |                       |
|                                                |                                              |                       |
|                                                |                                              |                       |

#### Access and Manage Multiple Databases

You will be brought to the "Choose a Database" page if you are the member of more than one Canada Chemventory database. From this page you will be able to navigate to all linked databases.

The "Choose a Database" page may always be accessed while in the program by selecting the database name at the top of the page.

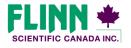

"Your Safer Source for Science"

© 2016 Flinn Scientific Canada, Inc. All Rights Reserved.

- 6 -

# Everything you need to know about Flinn Canada Chemventory™

#### Adding Chemicals to Your Inventory

| SCIE         | NTIFIC CANADA INC. "You | ur Safer Source for Scie | ince Supplies" |          | Canada<br>Chemve                 | ntory         |
|--------------|-------------------------|--------------------------|----------------|----------|----------------------------------|---------------|
| Home         | Inventory Purc          | hase Lists Lab           | el Print Queue |          |                                  |               |
| + Add        | Chemical or Kit         | 🛿 Manage Users           | Import         | 😂 Export |                                  | Need Help?    |
|              | vent                    |                          |                |          |                                  |               |
| Name<br>Scho |                         |                          |                |          | 218 Chemicals T<br>Last Updated: | Mar 28, 2016  |
| ID:          | 11754                   |                          |                |          | Database Expire                  | s in 358 Days |
| I            | nventory list function  | is C                     | ustom Sort     |          | Search Your Inventory            | Q Search      |
|              |                         |                          | Page           | 123      |                                  |               |

From your inventory page, click on the "Add a Chemical or Kit" button in the grey navigation bar.

| SCIE                     |                                                   | C. "Your Safer Source | for Science Supplies"                                | Canada<br>Chemventory                                                                                                    |
|--------------------------|---------------------------------------------------|-----------------------|------------------------------------------------------|----------------------------------------------------------------------------------------------------|
| Home                     | Inventory                                         | Purchase Lists        | Label Print Queue                                    |                                                                                                    |
|                          |                                                   |                       |                                                      | Need Help?                                                                                                    |
| Flinn<br>catale<br>datab | Scientific Can<br>ogue number a<br>ase of over 4, | and SDS links are     | available for those items<br>icals that are commonly | y kits available for sale. Detailed information including<br>. In addition, Canada Chemventory provides a<br>found in an educational laboratory. Easily search and |
| Sea                      | rch by Ke                                         | eyword or Fli         | inn Catalog Num                                      | ber, Add Manually, or From a List                                                                                                    |
|                          |                                                   |                       | All Chemicals/Kits 🔸                                 |                                                                                                    |

To search by keyword, enter the chemical you are looking for, select the chemical type from the dropdown list, and click or tap "Search". Chemical types are as follows:

#### All chemicals and kits

Catalogue Chemical—Chemicals listed for sale in the Flinn catalogue.

Flinn Kits—Chemical Kits that Flinn sells.

| SCIEN                    |                                                   | C. "Your Safer Source | for Science Supplies"                             | Canada<br>Chemventory <sup>™</sup>                                                                                                    |
|--------------------------|---------------------------------------------------|-----------------------|---------------------------------------------------|----------------------------------------------------------------------------------------------------|
| Home                     | Inventory                                         | Purchase Lists        | Label Print Queue                                 |                                                                                                    |
|                          |                                                   |                       |                                                   | Need Help?                                                                                                    |
| Flinn<br>catalo<br>datab | Scientific Can<br>ogue number a<br>ase of over 4, | and SDS links are     | available for those item<br>icals that are common | ry kits available for sale. Detailed information including<br>e. In addition, Canada Chemventory provides a<br>y found in an educational laboratory. Easily search and |
| Sea                      | irch by Ke                                        | eyword or Fli         | nn Catalog Nur<br>All Chemicals/Kits ・            | Add Manually, or From a List                                                                                                    |

If you cannot find a chemical that you want to add in the search, click the "Add Manually" link to fill in the necessary information.

See page 8 to find out how to use the "Add From a List" function.

> Adding Chemicals to Your Inventory, continued on next page

- 7 -

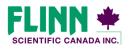

"Your Safer Source for Science"

(844) 200-1455 · Fax (844) 200-0890 · 175 Longwood Road South · Hamilton, ON L8P 0A1 · Email: flinn@flinnsci.ca · www.flinnsci.ca

# Everything you need to know about Flinn Canada Chemventory™

#### Adding Chemicals to Your Inventory, continued

| SCIEN                             |                                                                    | C. "Your Safer Source                                             | for Science Supplies"                                             | Canada<br>Chemventory                                                                                                    |
|-----------------------------------|--------------------------------------------------------------------|-------------------------------------------------------------------|-------------------------------------------------------------------|----------------------------------------------------------------------------------------------------|
| Home                              | Inventory                                                          | Purchase Lists                                                    | Label Print Queue                                                 |                                                                                                    |
|                                   |                                                                    |                                                                   |                                                                   | Need Help?                                                                                                    |
| Flinn<br>catalo<br>datab<br>add a | Scientific Can<br>ogue number a<br>ase of over 4,<br>ny these cher | and SDS links are a<br>000 specific chemi<br>nicals to your inver | available for those item<br>icals that are common!<br>ntory list. | y kits available for sale. Detailed information including<br>In addition, Canada Chernwentory provide a<br>found in an educational laboratory. Easily search and<br>nber, Add Manually, or From List<br>Q Search |

When setting up your initial inventory, or if you have a list of chemical names or Flinn catalogue numbers, you can save time by using the "Add a Chemical From a List" function.

| SCIENTIFIC CANADA INC. "Your Safer Source                                                                                                    | for Science Supplies"                                                                                                | (                                                                            | Canada<br>Chemventory                                                             |
|----------------------------------------------------------------------------------------------------|----------------------------------------------------------------------------------------------------|------------------------------------------------------------------------------|-----------------------------------------------------------------------------------|
| Home Inventory Purchase Lists                                                                                                    | Label Print Queue                                                                                                    |                                                                              |                                                                                   |
|                                                                                                    |                                                                                                    |                                                                              | Need Help?                                                                        |
| Add a Chemical Flinn Scientific Canada has over 300 catalogue number and SOS links are database of over 4,000 specific chem add any these chemicals to your inve Search by Keyword or Fli Check the items you wou                                                                                                    | available for those items, I<br>iicals that are commonly fo<br>ntory list.<br>inn Catalog Numb<br>All Chemicals/Kits | In addition, Canada C<br>ound in an educationa<br>der, Add Manua<br>Q Search | hemventory provides a<br>al laboratory. Easily search and<br>ally, or From a List |
|                                                                                                    | og Chemicals                                                                                                    | Flinn Kits                                                                   | Flinn Kit Components                                                              |
| Calcium Chloride Dihydrate (Powde<br>Albumin Ego (Powder Lab) 500 g<br>Barium Nittae (Reagent) 500 g<br>Ericohrome Black T 10 g<br>Immersion (I) (High Viscosity) 0.5<br>Methylene Blus Solution (Lotfflers)<br>Nickel Nittae (Lab) 100 g<br>Potassium Ferricyanide Solution (0.2)<br>Potassium Hydroide Solution (0.2)<br>Potassium Hydroide Solution (0.2)<br>Potassium Hydroide Solution (0.2)<br>Potassium Hydroide Solution (0.2)<br>Potassium Hydroide Solution (0.2)<br>Potassium Hydroide Solution (0.2)<br>Potassium Hydroide Solution (0.2)<br>Potassium Hydroide Solution (0.2)<br>Potassium Hydroide Solution (0.2)<br>Potassium Hydroide Solution (0.2)<br>Potassium Hydroide Solution (0.2)<br>Potassium Solution (0.2)<br>Potassium Hydroide Solution (0.2)<br>Potassium Hydroide Solution (0.2) | oz<br>100 mL<br>.1M Aqueous) 500 mL<br>kg<br>M Aqueous) 500 mL<br>M Aqueous) 500 mL<br>ueous) 500 mL                 |                                                                              |                                                                                   |

Scroll through a list of over 2,200 Flinn catalogue chemicals. Check the box next to any chemical that you have in your store room. After all your chemicals are selected, select "Add to Inventory" at the bottom of the page. The chemicals you selected will be added to your inventory database. To add location and quantity on hand, follow the steps from page 12 in this document.

> Adding Chemicals to Your Inventory, continued on next page

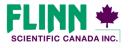

"Your Safer Source for Science"

© 2016 Flinn Scientific Canada, Inc. All Rights Reserved.

- 8 -

# Everything you need to know about Flinn Canada Chemventory™

#### Adding Chemicals to Your Inventory, continued

| TIPIC CANADA INC. "Your Safer Source for Science Suppl | Canada<br>Chemvento                                |
|--------------------------------------------------------|----------------------------------------------------|
| Inventory Purchase Lists Label Print                   | Queue                                              |
| Iminum Chloride, Re                                    | agent, 100 g                                       |
| Chemical Information                                   |                                                    |
| Name                                                   | Unit of Measure                                    |
| Aluminum Chloride, Reagent, 100 g                      | g .                                                |
| Chemical Formula                                       | Minimum Reorder Amount (Numeric Only)              |
| AICI3.6H2O                                             | 100                                                |
| Synonym                                                | GHS Signal Word                                    |
| Hexahydrate aluminum trichloride                       | Warning                                            |
| Company                                                | Hazard Statement                                   |
| Flinn Scientific Canada, Inc.                          | May cause respiratory irritation. Causes           |
| Catalogue #                                            | serious eye irritation. Causes<br>skin irritation. |
| AJ0225                                                 |                                                    |
| Grade                                                  |                                                    |
| Reagent                                                | GHS Pictograms                                     |
| Disposal #                                             |                                                    |
|                                                        | Acute Carcinogen                                   |
| CAS #                                                  | 🗉 🏟 Corrosive 🛛 🚯 Environmental                    |
| 7784-13-6                                              |                                                    |
| Class                                                  | Explosive 🛛 🏠 Flammable                            |
|                                                        | 🗉 📀 Gas 🛛 🗷 🚺 Irritant                             |
| Compatible Family                                      |                                                    |
| 12                                                     | Oxidizer                                           |
| Part of Kit:                                           | SDS Information Link                               |
|                                                        | http://www.flinnsci.com/canada-sds/a/alumii        |

If you add a chemical from the keyword search or Flinn chemical list, the chemical information will be populated for you. Some chemicals will not have information in every field, for example not every chemical has a synonym, formula or CAS#. Adding a chemical manually will provide you with blank data fields to fill in. No fields on this page are mandatory, and may be customized as you see fit.

Adding a Safety Data Sheet (SDS) for non-Flinn chemicals: If you manually add a chemical that is not from Flinn, you can link a Safety Data Sheet on the Chemical Information page. In the SDS Information data entry field on the bottom right corner of the page, you may enter a URL link to any SDS PDF or web link that is available online. The easiest way to find SDS for your chemical is to search "example (chemical name) SDS" in Google.

| Amount (Numeric Values Only) |   |
|------------------------------|---|
| 1000                         |   |
| Unit of Measure              |   |
| mL                           | Y |
| Minimum Reorder Amount       |   |
| 100                          |   |
| School                       |   |
| Flinn Sci.                   |   |
| Store Room                   |   |
| Second Floor                 |   |
| Shelf Location               |   |
| I5 top shelf                 | × |

Inventory Information will need to be filled in for all chemicals if they were added manually or from a Flinn chemical search. The only information that is required for your inventory is amount on hand and minimum re-order amount.

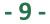

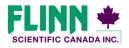

"Your Safer Source for Science"

# Everything you need to know about Flinn Canada Chemventory™

#### **Viewing Chemical Information**

| SCIE                | NTIFIC CANADA INC. "Your Safe                         | r Source for Scien  | sce Supplies* |          |           | Canada<br>Chemve                               | entory         |
|---------------------|-------------------------------------------------------|---------------------|---------------|----------|-----------|------------------------------------------------|----------------|
| Home                | Inventory Purchase                                    | Lists Labe          | l Print Queue |          |           |                                                |                |
| + Add               | Chemical or Kit 💵 Ma                                  | nage Users          | Import        | 2 Export |           |                                                | Need Hel       |
| In                  | ventory                                               |                     |               |          |           |                                                |                |
| Name<br>Scho<br>ID: |                                                       | 10                  |               |          |           | 218 Chemicals<br>Last Update<br>Database Expir | d: Apr 4, 2016 |
| Б                   | nventory list functions                               | Cu                  | istom Sort    |          | Search Yo | ur Inventory                                   | Q Search       |
|                     |                                                       |                     | Page 1        | 23       |           |                                                |                |
| All                 |                                                       |                     |               |          |           |                                                |                |
| 셑                   | Chemical Name                                         | School 拿            | Store Room 🌻  | Shelf 拿  | Amount    |                                                | low 💲 SDS      |
| 0                   | Acetaminophen<br>Acetic Acid Solution, 1M             |                     |               |          | 9         | 02                                             |                |
|                     | Acetic Acid Solution, 1M<br>Acetic Acid, Reagent, 500 |                     |               |          |           |                                                |                |
|                     | mL                                                    |                     |               |          | mL        | 01                                             |                |
|                     | Acetic Anhydride                                      |                     |               |          | mL        | 01                                             |                |
| 0                   | Acetone agent, 500 mL                                 |                     |               |          | mL        | 0.4                                            | æ              |
|                     | Acetains 100 g                                        |                     |               |          | 9         | 01                                             |                |
| 0                   | Adiald                                                |                     |               |          | 9         | 01                                             |                |
|                     | Agar, 50                                              |                     |               |          | 9         |                                                |                |
|                     | Albumin, Powder, 100 g                                |                     |               |          | 9         | 0.2                                            |                |
|                     | Aluminum Chloride,<br>Reagent, 100 g                  | Demo School<br>Name | 100           | 19       | 500 g     | 12                                             |                |
|                     | Aluminum Granular, 500 g                              |                     |               |          | 9         | 11                                             |                |
|                     | Aluminum Nitrate,<br>Reagent, 500 g                   |                     |               |          | 9         | 13                                             |                |
|                     | Aluminum Potassium<br>Sulphate, Laboratory, 500<br>9  |                     |               |          | ٠         | I 2                                            | æ              |
|                     | Aluminum Strips, Pkg. of<br>10                        |                     |               |          | pkg       | 11                                             |                |
| 0                   | Aluminum, Strips, 0.010"<br>thick, 10/pkg             |                     |               |          | pkg       | I 1                                            |                |
| 0                   | Ammonium Carbonate,<br>300 g                          |                     |               |          | 9         | 14                                             |                |
|                     | Ammonium Chloride, 500                                |                     |               |          | ٥         | I 2                                            | æ              |

After you have added chemicals to your inventory, the detailed information that you entered can be viewed by clicking on the chemical name in your list.

| CIENTIFIC CANADA INC.                                     | "Your Safer Source for Science Supplies" | С                                                                                    | Canada<br>hemventory        |
|-----------------------------------------------------------|------------------------------------------|--------------------------------------------------------------------------------------|-----------------------------|
| no Investory                                              | Durchaco Liste Labol Drint Ouour         |                                                                                      |                             |
| <del>lectic Aci</del>                                     |                                          | Purchase List 🛛 🖶 Print Chem                                                         | ical Info                   |
| Chemical Inf                                              |                                          |                                                                                      | As of Apr 4, 2016           |
| Name:                                                     | Acetic Acid Solution, 1M                 | Unit of Measure:                                                                     | L                           |
| Formula:                                                  |                                          | Minimum Reorder Amou                                                                 | unt: L                      |
| Synonym:                                                  | None                                     | GHS Signal Word:                                                                     | Does not meet               |
|                                                           | Flinn Scientific Canada, Inc.            |                                                                                      | any ha                      |
| Company:                                                  |                                          | Hannah Chatamant                                                                     |                             |
|                                                           | AJ0095                                   | Hazard Statement                                                                     |                             |
|                                                           |                                          | Not applicable.                                                                      |                             |
| Company:<br>Catalogue #:<br>Grade:<br>Disposal #:         |                                          |                                                                                      |                             |
| Catalogue #:<br>Grade:<br>Disposal #:                     |                                          | Not applicable.<br>GHS Pictograms:<br>SDS Information:                               |                             |
| Catalogue #:<br>Grade:<br>Disposal #:<br>CAS #:           |                                          | Not applicable.<br>GHS Pictograms:                                                   | anada-sds/a/acetic-acid-so  |
| Catalogue #:<br>Grade:                                    | 2000E                                    | Not applicable.<br>GHS Pictograms:<br>SDS Information:<br>http://www.fiinnsci.com/ci | an ada-sds/a/acetic-acid-sc |
| Catalogue #:<br>Grade:<br>Disposal #:<br>CAS #:<br>Class: | 2000E                                    | Not applicable.<br>GHS Pictograms:<br>SDS Information:<br>http://www.fiinnsci.com/ci | anada-sds/a/acetic-acid-sc  |

On the Chemical Information page, you will be able to complete the following tasks for the chemical listing shown on the screen: *Edit Info, Add to Label Print Queue, Add to a Purchase List, Print Chemical Info*. The links for these action items can be found in the grey navigation bar.

#### *Note: Flinn kit component chemicals cannot be added to a purchase list for re-ordering.*

Detailed chemical information, a link to the SDS for Flinn chemicals, and detailed inventory information can be viewed on this screen.

- 10 -

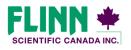

"Your Safer Source for Science"

# Everything you need to know about Flinn Canada Chemventory™

#### **Editing Chemical Information**

| FLINN *<br>SCIENTIFIC CANADA INC. "Your Safer Source for Science Supplies" | Canada<br>Chemventory                                                      |
|----------------------------------------------------------------------------|----------------------------------------------------------------------------|
| Home Inventory Purchase Lists Label Print Queue                            |                                                                            |
| Aluminum Chloride, Reage                                                   | ent, 100 a                                                                 |
| Chemventory Demo                                                           |                                                                            |
| Cherry Deno                                                                |                                                                            |
| Chemical Information                                                       |                                                                            |
| Name                                                                       | Unit of Measure                                                            |
| Aluminum Chloride, Reagent, 100 g                                          | g •                                                                        |
| Chemical Formula                                                           | Minimum Reorder Amount (Numeric Only)                                      |
| AICI3.6H2O                                                                 | 100                                                                        |
| Synonym                                                                    | GHS Signal Word                                                            |
| Hexahydrate aluminum trichloride                                           | Warning •                                                                  |
| Company                                                                    | Hazard Statement                                                           |
| Flinn Scientific Canada, Inc.                                              | May cause respiratory irritation. Causes<br>serious eye irritation. Causes |
| Catalogue #                                                                | skin initation.                                                            |
| AJ0225                                                                     |                                                                            |
| Grade                                                                      |                                                                            |
| Reagent                                                                    | GHS Pictograms                                                             |
| Disposal #                                                                 | 🛛 🐼 Acute 🛛 😺 Carcinogen                                                   |
| CAS #                                                                      | Corrosive                                                                  |
| 7784-13-6                                                                  | Explosive                                                                  |
| Class                                                                      | 🛛 🧼 Gas 🕷 🚺 Irritant                                                       |
| Compatible Family                                                          | 🗉 💩 Oxidizer                                                               |
| I 2                                                                        | SDS Information Link                                                       |
| Part of Kit:                                                               | http://www.flinnsci.com/canada-sds/a/alumi                                 |
| Comments/Notes                                                             | Find an SDS                                                                |
|                                                                            |                                                                            |

The edit chemical page will allow you to make changes to any of the data fields for a particular chemical. In most cases the chemical information will not change over time, but you may choose to add more detail after the chemical is initially added.

*Note:* If you add a Flinn chemical from the Keyword search or the Flinn chemical selection page, you will not be able to change the GHS signal word, Hazard Statement, or GHS Pictograms. Only chemicals that are added manually allow these fields to be modified.

| Current Amount: 10 | ju g |   |               |
|--------------------|------|---|---------------|
| Remove             | • 0  | g |               |
| New Total: 100 g   |      |   |               |
| School             |      |   |               |
| Flinn              |      |   |               |
| Store Room         |      |   |               |
| upstairs Chem      |      |   |               |
| Shelf Location     |      |   |               |
| Right H4           |      |   |               |
|                    |      |   | Cancel Summit |

The edit chemical page also gives you the opportunity to update the quantity and location of that particular chemical.

- 11 -

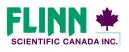

"Your Safer Source for Science"

# Everything you need to know about Flinn Canada Chemventory™

#### **Editing Quantity on Hand**

| FL                   | TIFIC CANADA INC. "Your Saf  | er Source for Scie  | nce Supplies"        |                 |         | Cana<br>Chem                                       | <sup>da</sup><br>vento    | ory <sup>∞</sup> |
|----------------------|------------------------------|---------------------|----------------------|-----------------|---------|----------------------------------------------------|---------------------------|------------------|
| Home                 | Inventory Purchase           | e Lists 🛛 Lab       | el Print Queue       |                 |         |                                                    |                           |                  |
| + Add                | Chemical or Kit 💵 M          | anage Users         | Import               | 🖆 Export        |         |                                                    | N                         | eed Help?        |
| Name<br>Schoo<br>ID: |                              |                     | ustom Sort<br>Page 1 |                 |         | 218 Chemica<br>Last Upr<br>Database E<br>Inventory | dated: Apr<br>xpires in 3 | 4, 2016          |
|                      | Chemical Name 🔺              | School 韋            | Store Room 韋         | Shelf 韋         | Amount  | Family 🔺                                           | Low 🖨                     | SDS              |
| 0                    | Acetaminophen                |                     |                      |                 | 500 g   | 0 2                                                | •                         | ۲                |
| •                    | Acetic Acid Solution, 1M     | Demo School<br>Name | 100                  | Bottom<br>Shelf | 500 L   | 01                                                 |                           | œ                |
|                      | Acetic Acid, Reagent, 500 mL | Demo School<br>Name | 100                  | 2B              | 450     | 01                                                 |                           |                  |
| •                    | Acetic Anhydride             | Demo School<br>Name | 100                  | ЗA              | 501     | D 1                                                |                           |                  |
|                      | Acetone, Reagent, 500<br>mL  | Demo School<br>Name | 100                  | 2C              | 2000 mL | 0.4                                                |                           |                  |

To change the amount on hand for a chemical, click on the amount for the chemical listing you would like to update.

| FLINN +                    | "Your Safer Source f | or Science Supplies" |            | Che    | <sup>nada</sup><br>mventory <sup>™</sup> |
|----------------------------|----------------------|----------------------|------------|--------|------------------------------------------|
| Home Inventory             | Purchase Lists       | Label Print Queue    |            |        |                                          |
| Quantity<br>Chemventory De |                      | ł                    |            |        |                                          |
| Acetic A                   | cid, Reag            | ent, 500 mL          |            |        | As of Apr 4, 2016                        |
| Current Amour              | 1t: 450 mL           |                      |            |        |                                          |
| Remove                     | <b>D</b>             | mL                   |            |        |                                          |
| New Total: 450             |                      |                      |            |        |                                          |
| School                     |                      |                      |            |        |                                          |
| Demo School                | Name                 |                      |            |        |                                          |
| Store Room                 |                      |                      |            |        |                                          |
| 100                        |                      |                      |            |        |                                          |
| Shelf Location             |                      |                      |            |        |                                          |
| 2B                         |                      |                      |            |        |                                          |
|                            |                      |                      |            | Cancel | Submit                                   |
| History                    |                      |                      |            |        |                                          |
| Date                       | User                 | School               | Store Room | Shelf  | Change Amount                            |
| 3/28/16 3:19P              | John Smith           |                      |            |        |                                          |
| 4/4/16 10:48A              | John Smith           | Demo School Name     | 100        | 28     | 450.000                                  |

To change the quantity:

- Click on the drop-down box to select if you want to add or remove from your current quantity on hand.
- 2) Enter the amount that you will be adding or removing.
- 3) Update any of the location information for the selected chemical.
- 4) Click Submit.

*Note:* You can view the update history on the Quantity on Hand page. Anytime a chemical is added or when the quantity is changed a record will be listed with the Date, User Name, and the change that was made.

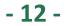

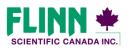

"Your Safer Source for Science"

#### Canada Chemventory<sup>™</sup> Everything you need to know about Flinn Canada Chemventory<sup>™</sup>

#### Adding Flinn Kits to Your Inventory

| SCIEN            |                                | Your Safer Source  | for Science Supplies*                             |                      | Canada<br>Chemventory                                                                                         |
|------------------|--------------------------------|--------------------|---------------------------------------------------|----------------------|----------------------------------------------------------------------------------------------------|
| Home             | Inventory                      | Purchase Lists     | Label Print Queue                                 |                      |                                                                                                    |
|                  |                                |                    |                                                   |                      | Need Help?                                                                                                    |
| Ad               | d a Ch                         | emical             |                                                   |                      |                                                                                                    |
| catalo<br>databa | gue number a<br>ase of over 4, | nd SDS links are a | available for those iten<br>icals that are common | ns. In addition, Car | sale. Detailed information including<br>hada Chemventory provides a<br>hational laboratory. Easily search and |
| Sear             | rch by Ke                      | word or Flin       | in Catalog Num                                    | ber, Add Mar         | ually, or From a List                                                                                         |
| kinet            | ic                             |                    | Flinn Kits                                        | Q Search             |                                                                                                    |
| Sear             | rch Result                     | S                  |                                                   |                      |                                                                                                    |
| + Kin            | etic Molecular                 | Theory Multi-Dem   | nonstration Kit (AP123)                           | <sup>59)</sup>       |                                                                                                    |

Flinn chemical kits can be added to inventory using the "From a List" function, or the keyword function as shown to the left. When using the keyword function select the chemical kit which you would like to add to your inventory. Chemical kits can be added to your shelf as packaged by Flinn. Once a kit box has been opened all kit components should be stored by Flinn compatible family.

| Chemical Name             | Quantity  | Catalog # | SDS |
|---------------------------|-----------|-----------|-----|
| Ammonium Hydroxide, Conc. | 10.000 mL | AP38460C  |     |
| Phenolphthalein Solution  | 10.000 mL | APJ8463A  | 0   |
| Inventory Informatio      | n         |           |     |
| Amount: 1 Kit             |           |           |     |
| School                    |           |           |     |
|                           |           |           |     |
| Store Room                |           |           |     |
| Store Room                |           |           |     |
| Store Room                |           |           |     |
| Shelf Location            |           |           |     |
|                           |           |           |     |

After selecting a kit, you will be shown a page that lists all the chemicals included in that kit. This page is also where you will add the location information for this kit.

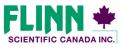

"Your Safer Source for Science"

© 2016 Flinn Scientific Canada, Inc. All Rights Reserved.

- 13 -

# Everything you need to know about Flinn Canada Chemventory™

#### Managing Kits in Your Inventory

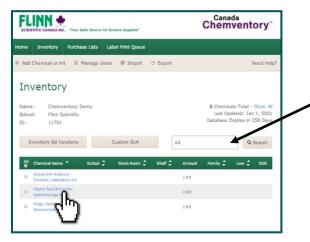

You can access your detailed kit information by selecting the kit name in your inventory list.

Tip: Use the keyword search of your inventory and type "Kit". This will provide you with a list of all the kits in your inventory.

| SCIENTIFIC CANADA INC. "Your Safer Source for Science Supp                                 | plies"       | Canad             | a<br>ventory <sup>™</sup> |
|--------------------------------------------------------------------------------------------|--------------|-------------------|---------------------------|
| ome Inventory Purchase Lists Label Print                                                   | Queue        |                   |                           |
| ■ Edit Kit Info 🕂 Add to Purchase List 😁 Pri                                               | int Kit Info |                   |                           |
| Document Analysis - Fo<br>APJ1777<br>Chemventory Demo<br>Chemicals included in this kit as |              | Add These Chemica |                           |
| Chemical Name                                                                              | Quantity     | Catalog #         | SOS                       |
| Thymolphthalein Solution                                                                   | 75.000 mL    | AP31777C          | œ                         |
| Sodium Hydroxide Solution, 0.1 M                                                           | 75.000 mL    | AP31777D          | æ                         |
| Inventory Information                                                                      |              |                   |                           |
| School:                                                                                    | Amount:      | 1 Kit             |                           |
| Store Room:                                                                                |              |                   |                           |
| Shelf:                                                                                     |              |                   |                           |
|                                                                                            |              |                   |                           |
|                                                                                            |              |                   |                           |

The main kit information page shows the chemicals that are included and the quantity. The following six functions can be completed on this page:

- Edit Kit Info
- Add to a Purchase List
- Print Kit Info
- Add Kit Chemicals to Inventory
- View Kit Component Chemical Information
- View SDS for Kit Component Chemicals

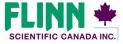

"Your Safer Source for Science"

© 2016 Flinn Scientific Canada, Inc. All Rights Reserved.

- 14 -

# Everything you need to know about Flinn Canada Chemventory™

#### Managing Kits in Your Inventory

| SCIEN    | TIFIC CANADA INC. "Ye | ur Safer Source | for Science Supplies" |                           | Canad             | a<br>ventory"           |
|----------|-----------------------|-----------------|-----------------------|---------------------------|-------------------|-------------------------|
| lome     | Inventory Pur         | chase Lists     | Label Print Queue     |                           |                   |                         |
| ili Edit | : Kit Info 🕂 Add      | to Purchase     | List 🗢 Print Kit Ir   | ifo                       |                   |                         |
|          | cument /<br>J1777     | Analys          | sis - Forer           | nsic Labo                 | oratory Ki        | t -                     |
| Chem     | iventory Demo         |                 |                       |                           | Add These Chemica | ils to Inventory        |
|          |                       | ded in th       | iis kit as packa      | iged by Flinn             | - chuł            | als to Inventory        |
| Cł       |                       | ded in th       | is kit as packa       | iged by Flinn<br>Quantity | - chuł            | lis to Inventory<br>SDS |
| Cł       | nemicals inclu        |                 | is kit as packa       | -                         | Scient            |                         |

Canada Chemventory

FLINN 🔶

Kits from Flinn that are unopened may remain stored on your shelf as packaged. After a kit has been opened, any unused chemical should be stored in accordance to the Flinn Scientific storage pattern. A storage code is listed on all Flinn kit component chemical bottles.

After a kit has been opened, select the "Add These Chemicals to Inventory" button.

The kit listing will be removed from your inventory list, and the kit components from that kit will be added to your inventory for management.

| Chemicals included        | in this kit as                                | packaged by Flinn                                                                                                   | Add These Chemica<br>Scientific. | als to Invento |
|---------------------------|-----------------------------------------------|----------------------------------------------------------------------------------------------------|----------------------------------|----------------|
| Chemical Name             |                                               | Quantity                                                                                                    | Catalog #                        | SDS            |
| Thymolphthalein Solution  |                                               | 75.000 mL                                                                                                    | APJ1777C                         | œ              |
| Sodium Hydroxide Solution | n, 0.1 M                                      | 75.000 mL                                                                                                    | APJ1777D                         | œ              |
| School: APJ               | inventory list. You o<br>11777 into the inver | n kit APJ1777 will be adde<br>an locate these chemicals<br>itory search. This current k<br>emoved from your invento | by typing<br>at listing for Kit  | :              |
|                           | inventory list. You o<br>11777 into the inver | an locate these chemicals<br>itory search. This current k                                                           | by typing<br>at listing for Kit  | :              |

| SCIE               | NTIFIC CANADA INC.                                                                                                    | "Your Safer Sour                                                                                                    | ce for Science                                                                                           | e Supplies*             | Canada<br>Chemventor                                |                                                         |                                                  |            |             |
|--------------------|----------------------------------------------------------------------------------------------------|----------------------------------------------------------------------------------------------------|----------------------------------------------------------------------------------------------------|-------------------------|-----------------------------------------------------|---------------------------------------------------------|--------------------------------------------------|------------|-------------|
| ome                | Inventory                                                                                                    | Purchase Lists                                                                                                    | Label                                                                                                    | Print Queue             |                                                     |                                                         |                                                  |            |             |
| Add                | Chemical or Kit                                                                                                    | 1 Manage                                                                                                    | Users                                                                                                    | Import                  | Export                                              |                                                         |                                                  | ,          | Need Help?  |
| In                 | ventory                                                                                                    | ,                                                                                                    |                                                                                                    |                         |                                                     |                                                         |                                                  |            |             |
| Nam<br>Scho<br>ID: |                                                                                                    | entory Demo<br>ientific                                                                                                    |                                                                                                    |                         |                                                     |                                                         | 233 Chemica<br>Last Up<br>Database E             | dated: Apr | r 4, 2016   |
|                    |                                                                                                    |                                                                                                    | C                                                                                                    | tom Sort                |                                                     |                                                         |                                                  | a          | Search      |
| 1                  | nventory list fun                                                                                                    | ctions                                                                                                    | Cusi                                                                                                    | tom son                 |                                                     |                                                         |                                                  |            |             |
| 1                  | nventory list fun                                                                                                    | ctions                                                                                                    | Cusi                                                                                                    | Page 1                  |                                                     |                                                         |                                                  |            |             |
| 1                  | Chemical Name                                                                                                    |                                                                                                    |                                                                                                    |                         |                                                     | Amount                                                  | Family 🗘                                         | Low ‡      | SDS         |
| _                  |                                                                                                    |                                                                                                    |                                                                                                    | Page 1                  | 2 3                                                 |                                                         |                                                  |            | SDS         |
| 4                  | Chemical Name                                                                                                    | ▲ Scho                                                                                                    | al 🗘 🛛 S                                                                                                 | Page 1                  | 2 3                                                 | Amount                                                  | Family 🗘                                         |            |             |
| 4                  | Chemical Name                                                                                                    | <ul> <li>Scho<br/>son, 1M</li> <li>Demo<br/>Name</li> </ul>                                                                                                    | ol 🗘 S                                                                                                   | Page 1                  | 2 3<br>Shelf ‡                                      | Amount<br>500 g                                         | Family ‡<br>O 2                                  |            |             |
|                    | Chemical Name<br>Acetaminophen<br>Acetic Acid Solut<br>Acetic Acid, Reaj                                              | <ul> <li>School</li> <li>ion, 1M</li> <li>Demo</li> <li>Nams</li> <li>permo</li> <li>Demo</li> <li>Nams</li> </ul>                                                                                                    | ol 🗘 S<br>School 1<br>School 1<br>School 1                                                               | Page 1<br>Store Room \$ | 2 3<br>Shelf 🗘<br>Bottom<br>Shelf                   | Amount<br>500 g<br>500 L                                | Family 🗘<br>O 2<br>O 1                           |            | •           |
|                    | Chemical Name<br>Acetaminophen<br>Acetic Acid Solut<br>Acetic Acid, Rea<br>mL                                         | Schoo     Schoo     S | ol C S<br>School 1<br>School 1<br>School 1<br>School 1                                                   | Page 1<br>Store Room \$ | 2 3<br>Shelf 🗘<br>Bottom<br>Shelf<br>28             | Amount<br>500 g<br>500 L<br>450 mL                      | Family<br>0 2<br>0 1<br>0 1                      |            | •           |
|                    | Chemical Name<br>Acetaminophen<br>Acetic Acid Solut<br>Acetic Acid, Reag<br>mL<br>Acetic Anhydride                    | Scho ion, 1M     Demm gent, 500     Dem t, 500 mL     Demm k, 500 mL                                                                                                    | ol 🗘 S<br>S School 1<br>S School 2<br>S School 2<br>S School 3<br>S School 3<br>S School 3<br>S School 3 | Page 1 Store Room       | 2 3<br>Shelf C<br>Bottom<br>Shelf<br>28<br>3A       | Amount<br>500 g<br>500 L<br>450 mL<br>500 mL            | Family 🗘<br>0 2<br>0 1<br>0 1<br>0 1             |            | *<br>*<br>* |
|                    | Chemical Name<br>Acetaminophen<br>Acetic Acid Solut<br>Acetic Acid, Reag<br>mL<br>Acetic Anhydride<br>Acetone, Reagen | Scho     Scho    | ol 🗘 S<br>S School 1<br>S School 2<br>S School 2<br>S School 3<br>S School 3<br>S School 3<br>S School 3 | Page 1 Store Room       | 2 3<br>Shelf C<br>Bottom<br>Shelf<br>28<br>3A<br>20 | Amount<br>500 g<br>500 L<br>450 mL<br>500 mL<br>2000 mL | Family<br>0 2<br>0 1<br>0 1<br>0 1<br>0 1<br>0 4 |            | *<br>*<br>* |

Enter the kit catalogue number in the inventory search field to locate kit component chemicals that have been added to your inventory from a kit.

From here you can delete chemicals that were completely used and update quantity on hand for those chemicals still in stock.

- 15 -

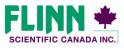

"Your Safer Source for Science"

# Everything you need to know about Flinn Canada Chemventory™

#### Inventory Page Features—Inventory Search

| FL    | NTIFIC CANADA INC. "Your Sa                                                                                                    | fer Source for Sci  | ence Supplies" |                 | Canada<br>Chemventory |          |                                        |  |  |  |
|-------|----------------------------------------------------------------------------------------------------|---------------------|----------------|-----------------|-----------------------|----------|----------------------------------------|--|--|--|
| Home  | Inventory Purchas                                                                                                    | e Lists Lab         | el Print Queue |                 |                       |          |                                        |  |  |  |
| + Add | Chemical or Kit 💵 Ma                                                                                                    | anage Users         | O Import       | Export          |                       |          | Need Help?                             |  |  |  |
| Name  | Inventory           Name:         Chemicals Total - Show All           School:         Filnn Scientific           ID:         11754 |                     |                |                 |                       |          |                                        |  |  |  |
| I     | nventory list functions                                                                                                    | С                   | ustom Sort     |                 | school                |          | Q Search                               |  |  |  |
| All   | Chemical Name                                                                                                    | School 韋            | Store Room 🜲   | Shelf 韋         | Amount                | Family 📤 | ~~~~~~~~~~~~~~~~~~~~~~~~~~~~~~~~~~~~~~ |  |  |  |
|       | Acetic Acid Solution, 1M                                                                                                    | Demo School<br>Name | 100            | Bottom<br>Shelf | 500 L                 | 01       | Ú                                      |  |  |  |
|       | Acetic Acid, Reagent, 500 mL                                                                                                    | Demo School<br>Name | 100            | 2B              | 450 mL                | 01       | ۲                                      |  |  |  |
|       | Acetic Anhydride                                                                                                    | Demo School<br>Name | 100            | 3A              | 500 mL                | 01       | ۲                                      |  |  |  |
|       | Acetone, Reagent, 500<br>mL                                                                                                    | Demo School<br>Name | 100            | 2C              | 2000 mL               | 04       | ۰                                      |  |  |  |
|       | Acetylsalicylic Acid, 100 g                                                                                                    | Demo School<br>Name | 3D             | 350 g           | 01                    | ۲        |                                        |  |  |  |
|       | Aluminum Chlonde, Demo School 100 I 9 500 g I 2<br>Reagent, 100 g Name                                                              |                     |                |                 |                       |          |                                        |  |  |  |
|       |                                                                                                    |                     |                |                 |                       |          |                                        |  |  |  |

A keyword search of the inventory is located directly above your inventory list. The keyword search scans all data fields of the inventory for an exact match.

|       | NTIFIC CANADA INC. "Your Sat                                                          | er Source for Sci   | ence Supplies" |                 | Canada<br>Chemventory |          |            |  |  |  |  |
|-------|---------------------------------------------------------------------------------------|---------------------|----------------|-----------------|-----------------------|----------|------------|--|--|--|--|
| Home  | Inventory Purchase                                                                    | e Lists 🛛 Lab       | el Print Queue |                 |                       |          |            |  |  |  |  |
| + Add | Chemical or Kit 💵 Ma                                                                  | inage Users         | Import         | 😂 Export        |                       |          | Need Help? |  |  |  |  |
| Name  | Inventory Name: Chemventory Demo 6 Chemventory Demo School: Film Scientific ID: 11754 |                     |                |                 |                       |          |            |  |  |  |  |
| П     | nventory list functions                                                               | С                   | ustom Sort     |                 | school Q. Search      |          |            |  |  |  |  |
| All   | Chemical Name                                                                         | School 🚖            | Store Room 🚖   | Shelf 🚖         | Amount                | Family 🔺 | Low 🚖 SDS  |  |  |  |  |
|       | Acetic Acid Solution, 1M                                                              | Demo School<br>Name | 100            | Bottom<br>Shelf | 500 L                 | 01       |            |  |  |  |  |
|       | Acetic Acid, Reagent, 500<br>mL                                                       | Demo School<br>Name | 100            | 2B              | 450 mL                | 01       | ۲          |  |  |  |  |
|       | Acetic Anhydride                                                                      | Demo School<br>Name | 100            | ЗA              | 500 mL                | 01       | ۲          |  |  |  |  |
|       | Acetone, Reagent, 500<br>mL                                                           | Demo School<br>Name | 100            | 2C              | 2000 mL               | 04       | ۲          |  |  |  |  |
|       | Acetylsalicylic Acid, 100 g                                                           | Demo School<br>Name | 100            | 3D              | 350 g                 | 01       | ۲          |  |  |  |  |
|       | Aluminum Chloride,<br>Reagent, 100 g                                                  | Demo School<br>Name | 100            | I 9             | 500 g                 | I 2      | ۲          |  |  |  |  |
|       |                                                                                       |                     |                |                 |                       |          |            |  |  |  |  |

The number of search results will display as shown to the left circled in red. Any functions completed in the list will pertain to only these search results until the page is refreshed or the "show all" button is selected as shown to the left.

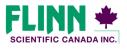

"Your Safer Source for Science"

© 2016 Flinn Scientific Canada, Inc. All Rights Reserved.

- 16 -

# Everything you need to know about Flinn Canada Chemventory™

#### Inventory Page Features—Inventory List Functions

| Home    | Inventory Purchase                                                                                                    | Lists Labe          | l Print Queue |                 |             |           |       |           |  |  |  |  |
|---------|----------------------------------------------------------------------------------------------------|---------------------|---------------|-----------------|-------------|-----------|-------|-----------|--|--|--|--|
| + Add C | Chemical or Kit 🛛 💵 Ma                                                                                                    | nage Users          | O Import      | Export          |             |           | N     | eed Help? |  |  |  |  |
| Name    | Inventory           Name:         Chemventory Demo         218 Chemicals Total - Show All           School:         Film Scientific         Last Updated: Apr 4, 2016           ID:         11754         Database Express in 358 Days |                     |               |                 |             |           |       |           |  |  |  |  |
| In      | ventory list functions                                                                                                    | Cu                  | stom Sort     |                 | Search Your | Inventory | QS    | earch     |  |  |  |  |
|         | <sup>را له</sup>                                                                                                    | )                   | Page 1 2      | 2 3             |             |           |       |           |  |  |  |  |
| All     | Chemical Name 🔦                                                                                                    | School 🖨            | Store Room 🚖  | Shelf 韋         | Amount      | Family 🔺  | Low 韋 | SDS       |  |  |  |  |
|         | keetaminophen                                                                                                    |                     |               |                 | 500 g       | 0 2       | •     | ۲         |  |  |  |  |
| •       | cetic Acid Solution, 1M                                                                                                    | Demo School<br>Name | 100           | Bottom<br>Shelf | 500 L       | 01        |       | ۲         |  |  |  |  |
|         | kcetic Acid, Reagent, 500<br>nL                                                                                                    | Demo School<br>Name | 100           | 2B              | 450 mL      | 01        |       | ۲         |  |  |  |  |
| •       | kcetic Anhydride                                                                                                    | Demo School<br>Name | 100           | ЗA              | 500 mL      | 01        |       |           |  |  |  |  |
|         | cetone, Reagent, 500 mL                                                                                                    | Demo School<br>Name | 100           | 2C              | 2000 mL     | 04        |       | ۲         |  |  |  |  |
| •       | kcetylsalicylic Acid, 100 g                                                                                                    | Demo School<br>Name | 100           | 3D              | 350 g       | 01        |       | ۲         |  |  |  |  |
|         | dipic Acid, 25 g                                                                                                    |                     |               |                 | 9           | 01        |       | ۲         |  |  |  |  |
| Θ       | kgar, 500 g                                                                                                    |                     |               |                 | 9           |           |       | ۲         |  |  |  |  |
| •       | lgar, 500 g                                                                                                    |                     |               |                 | 9           |           |       | ۲         |  |  |  |  |
|         | Abumin, Powder, 100 g                                                                                                    |                     |               |                 | 9           | 0 2       |       | ۲         |  |  |  |  |

The Inventory List Function allows you to perform tasks for multiple chemicals at one time. You may select One or multiple chemicals in your list by checking the dialog box as shown to the left in red. You may also select the entire list by using the "Select All" option.

Tip: If you have done a keyword search and only a selected amount of chemicals from your inventory list are displayed, you may check "All" and the function will only perform a specified task for the chemicals listed in your search results.

| Home Inventory                         | Purchase Lists Label Print Queue                                             |                                                                  |
|----------------------------------------|------------------------------------------------------------------------------|------------------------------------------------------------------|
| + Add Chemical or                      | Kit 🙂 Manage Users 💿 Import 🖄 Export                                         | Need Help?                                                       |
| Invento                                | Inventory list functions                                                     |                                                                  |
| Name: Cher<br>School: Flinn<br>ID: 117 | Select one of the following functions to perform for the selected chemicals. | ils Total - Show All<br>lated: Apr 4, 2016<br>kpires in 358 Days |
| Inventory list                         | Delete Listing(s)                                                            | Q Search                                                         |
|                                        | Print Inventory List                                                         |                                                                  |
| All Chemical Na                        | Email Inventory List                                                         | Low \$ SDS                                                       |
| Acetaminoph     Acetic Acid S          | Print SDS                                                                    |                                                                  |
| Acetic Acid, 1                         | Send to Label Print Queue                                                    |                                                                  |
| Acetic Anhyc                           | Send to Purchase List                                                        | 111911                                                           |
| Acetone, Rea                           |                                                                              | ·///•///                                                         |
| Acetylsalicyli                         | Name                                                                         |                                                                  |
| <ul> <li>Adipic Acid,</li> </ul>       | 5 g g                                                                        | 01                                                               |
| 🔲 Agar, 500 g                          | 9                                                                            | 11111110                                                         |
| 🗅 Agar, 500 g                          | 9                                                                            | ·/////////////////////////////////////                           |
| 🖹 Albumin, Po                          | der, 100 g g                                                                 | 02                                                               |

The following tasks can be completed for all selected chemicals using the Inventory List Function:

- Delete Chemical Listings
- Print Inventory List
- Email Inventory List
- Print SDS
- Send to Label Print Queue
- Send to Purchase List

When choosing "Delete Listings" you will be given a prompt verifying that you want to delete the selected number of chemicals. Once deleted, Information cannot be restored.

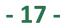

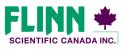

"Your Safer Source for Science"

# Everything you need to know about Flinn Canada Chemventory™

#### Inventory Page Features—Sorting Your Inventory

|                                                                                                    | TIFIC CANADA INC.       | "Your Safer Source       | Canada<br>Chemventory |                 |                                |            |           |  |  |  |
|----------------------------------------------------------------------------------------------------|-------------------------|--------------------------|-----------------------|-----------------|--------------------------------|------------|-----------|--|--|--|
| Home                                                                                                    | Inventory               | Purchase Lists           | Label Print Queue     |                 |                                |            |           |  |  |  |
| + Add (                                                                                                    | Chemical or Kit         | 뵈 Manage Us              | 🗈 Export              |                 |                                | Need Help? |           |  |  |  |
| Inventory           Name:         Chemventory Demo         216 Chemicals Total - Show All           School:         Flinn Scientific         Last Updated: Apr 4, 2016           ID:         11754         Database Expires in 358 Days |                         |                          |                       |                 |                                |            |           |  |  |  |
| In                                                                                                    | ventory list fun        | ctions                   | Custom Sort           |                 | Search Your Inventory Q Search |            |           |  |  |  |
|                                                                                                    |                         |                          | Page 1                | <b>1</b> 2 3    |                                |            |           |  |  |  |
| All                                                                                                    | Chemical Name           | ▲ School                 | Store Room            | Shelf 🖨         | Amount                         | Family 🔺   | Low 🗢 SDS |  |  |  |
| 0                                                                                                    | Acetaminophen           |                          |                       |                 | 500 g                          | 0 2        | ۲         |  |  |  |
| 0                                                                                                    | Acetic Acid Sole        | Demo S<br>Name           | School 100            | Bottom<br>Shelf | 500 L                          | 01         | ۲         |  |  |  |
| 0                                                                                                    | Acetic Acid, Reag<br>mL | gent, 500 Demo S<br>Name | School 100            | 2B              | 450 mL                         | 01         | ۲         |  |  |  |
|                                                                                                    | Acetic Anhydride        | Demo S<br>Name           | School 100            | ЗA              | 500 mL                         | 01         | ۲         |  |  |  |
|                                                                                                    |                         |                          |                       | _               |                                | _          |           |  |  |  |

Two options are available to sort your inventory. The first option is to use the sorting arrows located next to the titles in the header of your inventory list. The arrows will sort the list Alphabetically A-Z or Z-A for that column.

When your inventory page is refreshed the list will restore to default sort, which is the order in which the chemicals were added to the inventory.

| SCIEN               | TIFIC CANADA INC.       | "Your Safer ! | Source for Scie     | nce Supplies"  |          | (                | Car<br>Cher | nada<br>nvent                                    | ory      |
|---------------------|-------------------------|---------------|---------------------|----------------|----------|------------------|-------------|--------------------------------------------------|----------|
| me                  | Inventory               | Purchase L    | ists Labe           | el Print Queue | 8        |                  |             |                                                  |          |
| Add                 | Chemical or Kit         | 🎗 Mana        | ige Users           | Import         | 🗠 Export |                  |             |                                                  | Need Hel |
| In<br>Name<br>Schoo |                         | ntory Demo    | 1                   |                |          |                  |             | micals Total -<br>Jpdated: Apr<br>} Expires in 3 | 4, 2016  |
| D:                  | 11754                   | Fort          | Option #1           | Chemica        | Name 1   | Ascending        | ×           |                                                  | 50 Du).  |
| In                  | ventory list fun        | Sort          | opuon #1            | Criemica       | i Name   | Ascending        |             | Q :                                              | Search   |
|                     |                         | Sort          | Option #2           | Family         | •        | Ascending        | •           |                                                  |          |
|                     | Chemical Name           | Sort          | Option #3           | Low            | •        | Ascending        | •           | Low 🖨                                            | SDS      |
| 0                   | Acetaminophen           |               |                     |                | Sa       | ve Sort Setting  | s           | •                                                | ۲        |
|                     | Acetic Acid Solut       |               |                     |                |          | Ū                | 5           |                                                  | ۲        |
| 8                   | Acetic Acid, Reag<br>mL |               | emo School<br>Iame  | 100            | 2B       | 450 m            | 1           |                                                  | ۲        |
|                     | Acetic Anhydride        |               | erno School<br>Iame | 100            | ЗA       | 500 π <b>λ</b> . | 01          |                                                  | ۲        |
| 0                   | Acetone, Reagen         |               | emo School<br>Iame  | 100            | 2C       | 2000 mL          | 04          |                                                  | ۲        |

The second option is to custom sort your inventory. When using this method you will be able sort your list by three levels. For example, sort first by storeroom location, then by shelf location, then by chemical name.

- 18 -

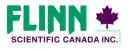

"Your Safer Source for Science"

# Everything you need to know about Flinn Canada Chemventory™

#### Inventory Page Features—Exporting Inventory

| SCIEN | NTIFIC CANADA INC. "Your Safe                                                                                                    | r Source for Scie   | nce Supplies"  |                 | Canada<br>Chemventory |            |            |  |  |  |  |
|-------|----------------------------------------------------------------------------------------------------|---------------------|----------------|-----------------|-----------------------|------------|------------|--|--|--|--|
| Home  | Inventory Purchase                                                                                                    | Lists Labe          | el Print Queue |                 |                       |            |            |  |  |  |  |
| + Add | Chemical or Kit 🛛 🌡 Ma                                                                                                    | nage Users          | O Import       | 2 Export        |                       |            | Need Help? |  |  |  |  |
| Name  | Inventory Name: Chemicals Total - Show All Last Updated: Apr 4, 2016 D: 11754 Last Updated: Apr 4, 2016 Database Expires in 358 Days |                     |                |                 |                       |            |            |  |  |  |  |
| D     | nventory list functions                                                                                                    | α                   | istom Sort     |                 | Search Your           | Inventory  | Q Search   |  |  |  |  |
|       |                                                                                                    |                     | Page 1         | 23              |                       |            |            |  |  |  |  |
| 싙     | Chemical Name 📤                                                                                                    | School 韋            | Store Room 韋   | Shelf 韋         | Amount                | Family 🔶 L | ow 🗢 SDS   |  |  |  |  |
|       | Acetaminophen                                                                                                    |                     |                |                 | 500 g                 | 0 2        | •          |  |  |  |  |
| ۰     | Acetic Acid Solution, 1M                                                                                                    | Demo School<br>Name | 100            | Bottom<br>Shelf | 500 L                 | 01         | ۰          |  |  |  |  |
|       | Acetic Acid, Reagent, 500<br>mL                                                                                                    | Demo School<br>Name | 100            | 2B              | 450 mL                | 01         |            |  |  |  |  |
| 0     | Acetic Anhydride                                                                                                    | Demo School<br>Name | 100            | ЗA              | 500 mL                | 01         | ۰          |  |  |  |  |
|       | Acetone, Reagent, 500 mL                                                                                                    | Demo School<br>Name | 100            | 2C              | 2000 mL               | 04         | ۲          |  |  |  |  |
| 0     | Acetylsalicylic Acid, 100 g                                                                                                    | Demo School<br>Name | 100            | 3D              | 350 g                 | 01         | ۰          |  |  |  |  |
|       | Adipic Acid, 25 a                                                                                                    |                     |                |                 | a                     | 01         | ۲          |  |  |  |  |

Your full inventory can be exported into a .CSV file that can be opened in Excel.

It is recommended that you export a copy of your database from time to time depending on how often you update your inventory.

Flinn Scientific Canada backs up the Chemventory program as a whole nightly, but can only restore the entire application if it were to go down. Individual inventory databases cannot be restored if a user unintentionally deletes some or all chemical listings.

| e - E                | • 🖽 •                                               |               |                                  |              |                    |            |                             |
|----------------------|-----------------------------------------------------|---------------|----------------------------------|--------------|--------------------|------------|-----------------------------|
| lome                 | Insert Page Lay                                     |               | Data Review                      | v View Dev   | veloper 🛛 🛛 Tell n |            |                             |
| ut<br>opy -          | Calibri                                             | * 10 * A /    | · = = 4                          | 🖓 - 📑 Wrap T | Gener              | al 🔹       | ×.                          |
| ormat Paint          |                                                     | 🖽 •   💩 • 🛕   |                                  | Alianment    |                    | % * 58 48  | Conditional<br>Formatting * |
| vara<br>▼ :          | $ X \vee f_x $                                      | ChemicalName  | rs.                              | Alighment    | 1 <sub>21</sub>    | Number 19  |                             |
| A                    | в                                                   | с             | D                                | E            | F                  | G          | н                           |
| Name                 | Synonyms                                            | CatalogueCode | CompanyName                      | Grade        | Disposal           | CAS        | Class Com                   |
| I) Nitrate<br>0.1M   | None                                                | CJ0245        | Flinn Scientific<br>Canada, Inc. |              |                    |            | 13                          |
| I) Sulfate<br>0.1 M, | None                                                | CJ0247        | Flinn Scientific<br>Canada, Inc. |              |                    |            | 12                          |
| Carbonate            | Chalk; Dolomite;<br>Limestone.                      | CJ0347        | Flinn Scientific<br>Canada, Inc. | Lab          |                    | 471-34-1   | 14                          |
|                      | None                                                | CJ0359        | Flinn Scientific<br>Canada, Inc. |              |                    | 2/5/9001   | 01                          |
| I) Nitrate           | Cupric nitrate .<br>Copper dinitrate<br>trihydrate. | CJ0414        | Flinn Scientific<br>Canada, Inc. | Laboratory   |                    | 10031-43-3 | 13                          |
| ography              |                                                     | CJ0422        | Flinn Scientific<br>Canada, Inc. |              |                    |            | 04                          |
|                      |                                                     |               | Flinn Scientific                 |              |                    |            |                             |
| JS                   | Sodium lauryl                                       | DJ0002        | Canada, Inc.                     | Reagent      |                    | 492-62-6   | 0 2                         |
| Sulfate,<br>ialt     | sulfate. SDS.<br>Sodium dodecyl<br>sulfate          | DJ0024        | Flinn Scientific<br>Canada, Inc. | Lab          |                    | 151-21-3   | 120                         |
| Alcohol              | 1-Dodecanol.                                        | DJ0034        | Flinn Scientific<br>Canada, Inc. | Lab          |                    | 112-53-8   | 0 2                         |
| tate                 | Acetic acid, ethyl<br>ester                         | EJ0005        | Flinn Scientific<br>Canada, Inc. | Reagent      |                    | 141-78-6   | 03                          |
| ohol, 95%            |                                                     | EJ0009        | Flinn Scientific<br>Canada, Inc. |              |                    | 64-17-5    | 0 2                         |

24 columns of information are exported. If this file is saved on your local machine it can be imported at a future date. All data including GHS information is included in an Canada Chemventory export.

- 19 -

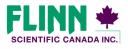

"Your Safer Source for Science"

# Everything you need to know about Flinn Canada Chemventory™

#### Inventory Page Features—Importing Inventory

|                                                                                                    | TIFIC CANADA INC. "You        | r Safer Source for S   |                  | Canada<br>Chemventory |                                |          |            |     |  |
|----------------------------------------------------------------------------------------------------|-------------------------------|------------------------|------------------|-----------------------|--------------------------------|----------|------------|-----|--|
| Home                                                                                                    | Inventory Purc                | hase Lists La          | bel Print Queue  |                       |                                |          |            |     |  |
| + Add                                                                                                    | Chemical or Kit 👘 💵           | Manage Users           | 🖄 Export         |                       |                                | N        | Veed Help? |     |  |
| Inventory Name: Chemventory Demo School: Finn Scientific ID: 11754 School: Apr 4, 2016 Database Expires in 358 Days |                               |                        |                  |                       |                                |          |            |     |  |
| In                                                                                                    | ventory list function         | s                      | Custom Sort      |                       | Search Your Inventory Q Search |          |            |     |  |
|                                                                                                    |                               |                        | Page 1           | 23                    |                                |          |            |     |  |
| All                                                                                                    | Chemical Name 🔺               | School 🛟               | Store Room 韋     | Shelf 韋               | Amount                         | Family 🔺 | Low 韋      | SDS |  |
|                                                                                                    | Acetaminophen                 |                        |                  |                       | 500 g                          | 0 2      | •          | ۲   |  |
| •                                                                                                    | Acetic Acid Solution, 1       | M Demo Schoo<br>Name   | <sup>l</sup> 100 | Bottom<br>Shelf       | 500 L                          | 01       |            | ۲   |  |
|                                                                                                    | Acetic Acid, Reagent, 5<br>mL | 500 Demo Schoo<br>Name | 100              | 2B                    | 450 mL                         | 01       |            | ۲   |  |
|                                                                                                    | Acetic Anhydride              | Demo Schoo<br>Name     | 100              | ЗA                    | 500 mL                         | 01       |            | ۲   |  |

<text>

A database that has been exported from Canada Chemventory can be imported back into the program. When a file is imported from Excel the listings will append to the end of your Canada Chemventory list.

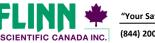

"Your Safer Source for Science"

© 2016 Flinn Scientific Canada, Inc. All Rights Reserved.

- 20 -

# Everything you need to know about Flinn Canada Chemventory™

#### **Printing Labels**

|                        | ur Safer Source for Science Supplies" | Chemventor                                                             |
|------------------------|---------------------------------------|------------------------------------------------------------------------|
| ne Inventory Pur       | chase Lists Label Print Queue         |                                                                        |
| Edit Info 🛛 🗄 Add to I | abel Print Queue 🕂 Add to P           | urchase List 🛛 🖶 Print Chemical Info                                   |
| cetic Anhy             | vdride )                              |                                                                        |
| Chemical Infor         | mation                                | As of Apr 4, 2016                                                      |
| Name:                  | Acetic Anhydride                      | Unit of Measure: mL                                                    |
| Formula:               | (CH3CO)2O                             | Minimum Reorder Amount: mL                                             |
| Synonym:               | Acetic oxide; Acetyl ether            | GHS Signal Word:                                                       |
| Company:               | Flinn Scientific Canada, Inc.         | Hazard Statement                                                       |
| Catalogue #:           | AJ0008                                | GHS Pictograms:                                                        |
| Grade:                 | Reagent                               |                                                                        |
| Disposal #:            |                                       |                                                                        |
| CAS #:                 | 108-24-7                              | SDS Information:<br>http://www.flinnsci.com/canada-sds/a/acetic-anhydr |
| Class:                 |                                       | ide/                                                                   |
| Compatible Family:     | 01                                    |                                                                        |
| Part of Kit:           |                                       |                                                                        |
| Notes:                 |                                       |                                                                        |
| Inventory Infor        | mation                                |                                                                        |
| School:                | Demo School Name                      | Amount: 500 mL                                                         |
| Store Room:            | 100                                   |                                                                        |
| Shelf:                 | ЗА                                    |                                                                        |
|                        |                                       |                                                                        |

#### There are three options for printing labels:

1) From the Chemical Information page click the "Add to Label Print Queue" button on the grey navigation bar. Skip to step 3 on page 22 to view the next step for printing this label.

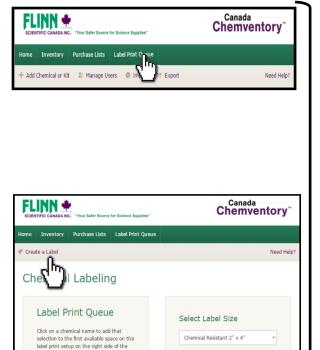

2) After you are logged in, click the "Label Print Queue" button on the green navigation bar. Once on the Chemical Labeling page, click the "Create a Label" button on the grey navigation bar. Skip to step 3 on page 23 to view how to create a manual label and the next step for printing this label.

> Printing Labels, continued on next page

- 21 -

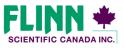

"Your Safer Source for Science" © 2016 Flinn Scientific Canada, Inc. All Rights Reserved. (844) 200-1455 · Fax (844) 200- 0890 · 175 Longwood Road South · Hamilton, ON L8P 0A1 · Email: flinn@flinnsci.ca · www.flinnsci.ca

# Everything you need to know about Flinn Canada Chemventory™

#### Printing Labels, continued

|                      |                 |                                      | for Science Supplies" | Chemventory Demo | Canada                                                  |                |
|----------------------|-----------------|--------------------------------------|-----------------------|------------------|---------------------------------------------------------|----------------|
| Home                 | Inventory       | Purchase Lists                       | Label Print Queu      |                  |                                                         |                |
| + Add                | Chemical or Ki  | t 💵 Manage U                         | sers O Impo           | kport            |                                                         | Need Help?     |
| Name<br>Schoo<br>ID: |                 | <b>y</b><br>entory Demo<br>cientific |                       |                  | <b>218</b> Chemicals T<br>Last Update<br>Database Expir | d: Apr 4, 2016 |
| In                   | ventory list fu | nctions                              | Custom Sort           | Search Y         | our Inventory                                           | Q Search       |
|                      |                 |                                      | Page 1                | 2 3              |                                                         |                |
|                      | Chemical Name   | <ul> <li>School</li> </ul>           | Store Room            | Shelf 🚖 Amoun    | t Family 🗕 Li                                           | ow 🗢 SDS       |

3) Follow the steps below to search for a Flinn chemical that you want to add to your Label Print Queue:

After you are logged in click the "Label Print Queue" button on the green navigation bar.

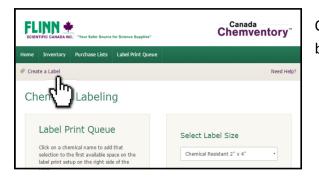

Once on the Chemical Labeling page click the "Create a Label" button on the grey navigation bar.

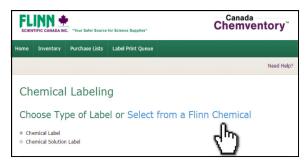

Click on the "Select a Flinn Chemical."

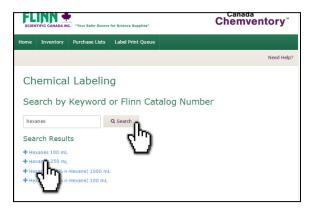

Enter your chemical name or Flinn catalogue number and click search. Your results will display below. Click the name of the chemical you would like to add to your Label Print Queue.

Printing Labels,

continued on next page

© 2016 Flinn Scientific Canada, Inc. All Rights Reserved.

- 22 -

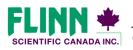

"Your Safer Source for Science"

(844) 200-1455 · Fax (844) 200-0890 · 175 Longwood Road South · Hamilton, ON L8P 0A1 · Email: flinn@flinnsci.ca · www.flinnsci.ca

# Canada **Chemventory**

### Everything you need to know about Flinn Canada Chemventory™

#### Printing Labels, continued

| SCIENTIFIC CANADA INC. "Your Safer Source for Science Supplies                                                                                                    | Chemventory"                                                                                                    |
|----------------------------------------------------------------------------------------------------|----------------------------------------------------------------------------------------------------|
| Home Inventory Purchase Lists Label Print Que                                                                                                    | eue                                                                                                    |
|                                                                                                    | Need Help?                                                                                                    |
|                                                                                                    |                                                                                                    |
| Chemical Labeling                                                                                                    |                                                                                                    |
| Choose Type of Label or Selec                                                                                                    | ct from a Flinn Chemical                                                                                                    |
| Chemical Label     Commical Solution Label                                                                                                    |                                                                                                    |
| [Ci.,]                                                                                                    |                                                                                                    |
| Create a Chemical Label                                                                                                    |                                                                                                    |
| Name                                                                                                    | GHS Pictograms                                                                                                    |
| Hexanes                                                                                                    |                                                                                                    |
| Flinn Catalog #                                                                                                    | Acute 🕷 🗞 Carcinogen                                                                                                    |
| APJ1773K                                                                                                    | Corrosive Corrosive Environmental                                                                                                    |
| Chemical Grade                                                                                                    |                                                                                                    |
| Reagent                                                                                                    | Explosive 🕷 🔞 Flammable                                                                                                    |
| Disposal #                                                                                                    | 🛛 🔶 Gas 🕷 🚺 Irritant                                                                                                    |
|                                                                                                    | 🗉 💿 Oxidzer                                                                                                    |
| CAS #                                                                                                    |                                                                                                    |
|                                                                                                    | Signal Word                                                                                                    |
| Amount on Hand                                                                                                    | DANGER                                                                                                    |
|                                                                                                    | Hazard                                                                                                    |
| Compatible Family                                                                                                    | Highly flammable liquid and vapour. May<br>be fatal if swallowed and enters airways.                                                                                                    |
| 0 3                                                                                                    | Causes skin irritation. May cause<br>drowsiness or dizziness. Suspected of                                                                                                    |
| Date Purchased                                                                                                    | damaging fertility or the unborn child.                                                                                                    |
|                                                                                                    | prolonged or repeated exposure .                                                                                                    |
|                                                                                                    |                                                                                                    |
|                                                                                                    | Add to List                                                                                                    |
|                                                                                                    | - m                                                                                                    |
|                                                                                                    | V 1                                                                                                    |
|                                                                                                    | <u> </u>                                                                                                    |
| EI INN 📥                                                                                                    | Canada                                                                                                    |
| FLINN 🔹<br>SCIENTIFIC CANADA INC. "Your Safer Source for Science Supplies"                                                                                                    | Canada<br>Chemventory <sup>~</sup>                                                                                                    |
| SCIENTIFIC CANADA INC. "Your Safer Source for Science Supplies"                                                                                                    | Chemventory                                                                                                    |
| SCIENTIFIC CANADA INC. "Your Safe Source for Science Soughas"<br>forme Inventory Purchase Lists Label Print Quer                                                                                                    | Chemventory                                                                                                    |
| SCIENTIFIC CANADA INC. "Your Safer Source for Science Supplies"                                                                                                    | Chemventory                                                                                                    |
| SEEXTING CANAGA INC. "Your Seler Severe for Science Supplies"<br>forme Inventory Purchase Lists Label Print Quer                                                                                                    | Chemventory                                                                                                    |
| SCIENTIFIC CANADA INC. "Your Safer Source for Science Supplies"                                                                                                    | Chemventory                                                                                                    |
| SEEXTING CANAGA INC. "Your Seler Severe for Science Supplies"<br>forme Inventory Purchase Lists Label Print Quer                                                                                                    | Chemventory <sup>®</sup>                                                                                                    |
| SCIENTIFIC COMAGAINE. "There Series Severals for Science Sergetant"<br>Nome Inventiony Purchase Lists Label Print Ques<br>Chemical Labeling<br>Choose Type of Label or Select                                                                                                    | Chemventory <sup>-</sup>                                                                                                    |
| Chemical Label or Select<br>• Choose Type of Label or Select<br>• Chemical Label                                                                                                    | Chemventory <sup>-</sup>                                                                                                    |
| Chemical Label or Select<br>• Choose Type of Label or Select<br>• Chemical Label                                                                                                    | Chemventory <sup>-</sup>                                                                                                    |
| *SCHENTIFIC CAAADA INC. "Your Safer Source for Science Supplies"<br>torne Inventory Purchase Lists Label Print Que<br>Chemical Labeling<br>Choose Type of Label or Select<br>• Chemical Label                                                                                                    | Chemventory <sup>-</sup>                                                                                                    |
| *SEEXTING COMMANNEL **New Series Several for Sources Severators<br>torme invertiony Purchase Lists Label Print Quei<br>Chemical Labeling<br>Choose Type of Label or Select<br>• Chemical Label<br>• Chemical Label<br>• Chemical Solution Label                                                                                                    | Chemventory <sup>-</sup>                                                                                                    |
| Chemical Label<br>Choose Type of Label or Select<br>Choose Type of Label or Select<br>Choose Type of Label or Select<br>Choose Type of Label or Select<br>Choose Type of Label or Select                                                                                                    | Chemventory<br>we Need Help?<br>t from a Flinn Chemical<br>abel<br>GHS Pictograms                                                                                                    |
| Chemical Labeling Choose Type of Label or Select Chemical Label Chemical Label Choose Type of Label or Select Chemical Label Chemical Solution Label Chemical Solution Label                                                                                                    | Chemventory <sup>-</sup>                                                                                                    |
| *SEEXTING COMMANNEL **New Series Several for Sources Severators<br>torme invertiony Purchase Lists Label Print Quei<br>Chemical Labeling<br>Choose Type of Label or Select<br>• Chemical Label<br>• Chemical Label<br>• Chemical Solution Label                                                                                                    | Chemventory<br>ve<br>Need Help <sup>3</sup><br>t from a Flinn Chemical<br>abel<br>GHS Pictograms<br>P  Acute<br>P  Carcingen                                                                                                    |
| Chemical Labeling Choose Type of Label or Select Chemical Label Choose Type of Label or Select Choose Type of Label or Select Choose Type of Label or Sele  | Chemventory<br>Meed Help?<br>It from a Flinn Chemical<br>abel<br>GHS Pictograms<br>Pictograms<br>Pictograms                                                                                                    |
| Chemical Labeling Choose Type of Label or Select Chemical Label Chemical Label Choose Type of Label or Select Chemical Label Chemical Solution Label Chemical Solution Label                                                                                                    | Chemventory" See Carcingen                                                                                                    |
| Chemical Labeling Choose Type of Label or Select Chemical Labeling Choose Type of Label or Select Chemical Label Chemical Label Chemical Label Chemical Solution Label Chemical Solution Label Chemic  | Chemventory"  See Chemventory  Chemventory                                                                                                    |
| Chemical Labeling Choose Type of Label or Select Chemical Label Choose Type of Label or Select Choose Type of Label or Select Choose Type of Label or Sele  | Chemventory<br>Chemventory<br>Need Help <sup>1</sup><br>t from a Flinn Chemical<br>abel<br>GHS Pictograms<br>Carcingen<br>Carcingen<br>Carcingen<br>Carcingen<br>Carcingen<br>Carcingen<br>Carcingen<br>Carcingen<br>Carcingen<br>Carcingen<br>Carcingen<br>Carcingen<br>Carcingen<br>Carcingen<br>Carcingen<br>Carcingen<br>Carcingen<br>Carcingen<br>Carcingen<br>Carcingen<br>Carcingen<br>Carcingen<br>Carcingen                                                                                                    |
| SCHEMING COALAGA. INC.                                                                                                    | Chemventory<br>It Prom a Flinn Chemical<br>abel<br>GHS Pictograms<br>Provide Acate Provide Carcinogen<br>Provide Corresive Provide Environmental<br>Provide Spitsbue Provide Provide Provi                                                                                                    |
| Chemical Labeling Choose Type of Label or Select Chemical Labeling Choose Type of Label or Select Chemical Label Chemical Label Chemical Label Chemical Solution Label Chemical Solution Label Chemic  | Chemventory<br>Chemventory<br>Need Help <sup>1</sup><br>t from a Flinn Chemical<br>abel<br>GHS Pictograms<br>Carcingen<br>Carcingen<br>Carcingen<br>Carcingen<br>Carcingen<br>Carcingen<br>Carcingen<br>Carcingen<br>Carcingen<br>Carcingen<br>Carcingen<br>Carcingen<br>Carcingen<br>Carcingen<br>Carcingen<br>Carcingen<br>Carcingen<br>Carcingen<br>Carcingen<br>Carcingen<br>Carcingen<br>Carcingen<br>Carcingen                                                                                                    |
| SECENTRIC COALGA DEC.                                                                                                    | Chemventory*<br>See<br>Need Help1<br>E from a Flinn Chemical<br>abel<br>GHS Pittograms<br>Carcinogon<br>Carcinogon                               |
| SCENTRIC COMADA NC. "There Share Shares Research for Science Supplies" Come Inventiony Purchase Lats Label Print Que Choose Type of Label or Select Choose Type of Label or Select Chomical Label Chemical Solution Label Chemical Solution Label Che  | Chemventory*<br>See<br>Need Help1<br>E from a Flinn Chemical<br>abel<br>GHS Pittograms<br>Carcinogon<br>Carcinogon                               |
| SCHENTRIC COMADA NC.   Prover Source Source  | Chemventory*<br>See Chemventory*<br>Need Help*<br>t from a Flinn Chemical<br>abel<br>GHS Pictograms<br>Carcingon<br>Carcingon<br>Carcingo |
| SCIENTIFIC CAAADA NC. "Your Safer Source For Source Supplies" Tome Inventory Purchase Lists Label Print Que Chemical Labeling Choose Type of Label or Select Chemical Jabel Chemical Solution Label Chemical Solution Label Ch | Chemventory*<br>See Chemventory*<br>Need Help*<br>t from a Flinn Chemical<br>abel<br>GHS Pictograms<br>Carcingon<br>Carcingon<br>Carcingo |
| SCIENTIFIC CAAADA NC. "Your Safer Source For Source Supplies" Tome Inventory Purchase Lists Label Print Que Chemical Labeling Choose Type of Label or Select Chemical Jabel Chemical Solution Label Chemical Solution Label Ch | Chemventory*<br>See Chemventory*<br>Need Help*<br>t from a Flinn Chemical<br>abel<br>GHS Pictograms<br>Carcingon<br>Carcingon<br>Carcingo |
| SCHENTRIC COMADA NC.   Prover Source Source  | Chemventory*<br>See Chemventory*<br>Need Help*<br>t from a Flinn Chemical<br>abel<br>GHS Pictograms<br>Carcingon<br>Carcingon<br>Carcingo |
| SCHENTRIC COMADA NC.   Prover Source Source  | Chemventory*<br>See Chemventory*<br>Need Help*<br>t from a Flinn Chemical<br>abel<br>GHS Pictograms<br>Carcingon<br>Carcingon<br>Carcingo |
| SECENTRIC COALGA DEC.                                                                                                    | Chemventory* Chemventory*  Chemventory*  Need Help?  E from a Flinn Chemical  Bel  GHS Pictograms  Bel  GHS Pictograms  Bel  GHS Pictograms  Bel  Correstve Bel  Correstve Bel Bel Bel Bel Bel Bel Bel Bel Bel Be                                                                                                    |

#### Choose to print a chemical label or a chemical solution label:

- 1) A "chemical label" is used for any chemical or solution that was purchased from Flinn or another supplier.
- 2) If you added a chemical from your inventory list or the Flinn chemical search the chemical information will be preloaded.
- 3) When creating a label manually, you will have the freedom to fill in all the fields that you feel necessary. If you need GHS information for a manually created label, you can find it on the SDS for that chemical. Search all Flinn SDS at http://flinnsci.ca/pages/sds-search
- 4) Click "Add to List" to send to your print queue.

When creating a chemical solution to use in your laboratory, you have the option to print a "chemical solution label." When creating a chemical solution label you will have the freedom to fill in all the fields that you feel necessary. If you need GHS information for a chemical solution label, you can find it on the Safety Data Sheet for that chemical. Search all Flinn SDS at http://flinnsci.ca/pages/sds-search

Note: GHS pictograms, Signal Words, and Hazard Information will only be pre-populated for chemicals that were added via the Flinn chemical search, or for those chemicals added from your inventory that have Flinn catalogue numbers listed.

#### Printing Labels,

#### continued on next page

- 23 -

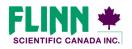

© 2016 Flinn Scientific Canada, Inc. All Rights Reserved.

'Your Safer Source for Science"

#### Everything you need to know about Flinn Canada Chemventory™

#### Printing Labels, continued

| SCIENTIFIC CANADA INC. "Your Safer Source for Science Supplies"                                                                  |                                          |                                                         | Canada<br>Chemventory <sup>™</sup> |
|----------------------------------------------------------------------------------------------------|------------------------------------------|---------------------------------------------------------|------------------------------------|
| Home Inventory                                                                                                    | Purchase Lists                           | Label Print Queue                                       |                                    |
| 🧳 Create a Label                                                                                                    |                                          |                                                         | Need Help?                         |
| Chemical                                                                                                    | Labelin                                  | g                                                       |                                    |
| Click on a chem<br>selection to the<br>label print setur<br>page.<br>+ Acetione, Rez<br>+ Acetic Anhyc<br>+ Acetic Acid, F<br>mL | Reagent, 500<br>Igent, 500 mL<br>mical 1 | that<br>ace on the<br>e of the<br>X<br>X<br>X<br>X<br>X | Select Label Size                  |

| SCIENTIFIC CANADA INC. "Your Safer Source for Se                                | cience Supplies" | Canada<br>Chemventory <sup>™</sup>        |
|---------------------------------------------------------------------------------|------------------|-------------------------------------------|
| Home Inventory Purchase Lists La                                                | bel Print Queue  |                                           |
| Create a Label                                                                  |                  | Need Help?                                |
| Chemical Labeling                                                               |                  |                                           |
| + Acetic Acid, Ren p<br>mL<br>+ Acetone, Reagent, 500 mL<br>+ Custom Chemical 1 | in the Che       | ect Label Size<br>mical Resistant 2" x 4" |

We offer three formatting sizes for chemical labels:

- Avery Label 5163 2" x 4" (Flinn Catalogue #AP4694)
- Avery Label 5360 1-1/2" x 2-13/16" (Flinn Catalogue #AP6330)
- Chemical Resistant 2" x 4" (Flinn Catalogue #AP7920)

You may select which size label you would like to print from the dropdown box.

- Avery labels for these sizes are available from Flinn <a href="http://flinnsci.ca/products/ap4694-laser-labels-2-x-4-1000-labels-pkg?variant=1212232164">http://flinnsci.ca/products/ap4694-laser-labels-2-x-4-1000-labels-pkg?variant=1212232164</a>, or from most office supply stores.
- Any label that you created in the previous step and "Added to List" will show up in your Label Print Queue.

To add a chemical from your queue to the print page set-up, simply click the name of the chemical and that title will appear in the first available label spot on the page. You can select the chemical title multiple times if you would like to print multiple labels.

To move a chemical to a different spot on the label sheet, click on the green box for that chemical in the print page set-up. That listing will be moved to the next available spot leaving a red square as a blank space. You can continue to click the green box until it is formatted into the label spot where you would like it to print.

Printing Labels,

continued on next page

© 2016 Flinn Scientific Canada, Inc. All Rights Reserved.

- 24 -

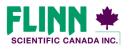

"Your Safer Source for Science"

(844) 200-1455 · Fax (844) 200-0890 · 175 Longwood Road South · Hamilton, ON L8P 0A1 · Email: flinn@flinnsci.ca · www.flinnsci.ca

#### Everything you need to know about Flinn Canada Chemventory™

#### Printing Labels, continued

| SCIENTIFIC CANADA INC. "Your Safer Source for Science Supplies"                                                                                                    | Canada<br>Chemventory |
|----------------------------------------------------------------------------------------------------|-----------------------|
| Home Inventory Purchase Lists Label Print Queue                                                                                                    |                       |
| 🖉 Create a Label                                                                                                    | Need Help?            |
| Chemical Labeling                                                                                                    |                       |
| Label Print Queue<br>Click on a chemical name to add that<br>slabel print setup on the right side of the<br>page.<br>Actione, Reagent, 500 mL<br>Actione, Reagent, 500 mL<br>Actione, Reag | Select Label Size     |

If you need to remove items from your print page set-up, click on the "Clear Selected items" button under your chemical list in the Label Print Queue. The print page set-up will then be cleared.

- To edit chemicals in your Label Print Queue, click on the keyboard image next to the red X.
- To remove an item from your Label Print Queue, click on the red X for that chemical listing.
- To Print your labels, click on the "Print" button underneath the print page set-up.

| Labels.aspx |                                                                                                    | 17                                                                                                    | 1                                                                                                    |                                                                                                    | ¢ | ి | 8 4    |
|-------------|----------------------------------------------------------------------------------------------------|----------------------------------------------------------------------------------------------------|----------------------------------------------------------------------------------------------------|----------------------------------------------------------------------------------------------------|---|---|--------|
|             |                                                                                                    | Nitric Acid 3H<br>Chemical Grade: Respent<br>Antoint 100 mil.<br>Purchasod: 1/18/2016<br>Family: 13<br>Disposal: 24b                                                   | Control of the second second s           | Nitric Acid 6M<br>Catalog #: AP2648<br>CAtalog #: AP2648<br>Amount: 100.000<br>Family: 1.3<br>Disposal: 24b                                                           |   |   | Ċ      |
|             | The character is problem of exchanging and the problem of the second second sec | Copper Sheet Squares 0.010"<br>Thick 3"X3"?<br>Catalog #: Ar46958<br>CAS #: 7440-50-8<br>Femily: 11<br>Disposal: 26e                                                   | The character is transformed and functional<br>secondary to the characterization of the second<br>commondance incomession of the second<br>commondance incomession.                                                                                                    | STARCH, POTATO (FOR<br>IODOMETRY, REAGENT)<br>Catalog #: 59122<br>Chemical Grades: REAG<br>CAS #: None Established<br>Anount: 300.000<br>Family: 0 2<br>Exeposal: 26a | l |   |        |
|             | The desired a probability of industrial<br>second is to be probability of the three<br>desired with both the second second second second<br>desired with both the                                                                                                    | STARCH, POTATO (FOR<br>10000HETHY, REAGENT)<br>Caralog #: 50122<br>Chemical Grade. REAG<br>CAS #: None Betabilished<br>Amount: 500,000<br>Family: 0 2<br>Disponal: 26a |                                                                                                    | SODIUM PERBORATE<br>Catalog #: 59328<br>Chemical Grade: LAB<br>CAS #: 10468-00-7<br>Amount: 400.000<br>Family: I B<br>Disponal: 26a                                   | l |   |        |
|             |                                                                                                    | SODIUM CHROMATE,<br>ANYDROUS (GRANULAR)<br>Cratelog #: 50067<br>Dentical Grade: LAB<br>CAS #: 11/3/7775<br>Amount: 400.000<br>Family: 18<br>Disposal: 12a              | The shared is an able of an interview of a<br>construction. The share of a<br>construction to the share of a<br>construction with same of<br>construction with same of<br>the same of the same of th | STARCH, POTATO (FOR<br>IODOHETHY, REAGENT)<br>Catalog #: 59.122<br>Chemical Grades: REAG<br>CAS #: None Stablished<br>Amount: 500.000<br>Family: O 2<br>Eleponal: 26a | l |   |        |
|             | The desired is statistical exclusions:<br>searching 2-00 desired, says in the two of<br>generating and the states, and a laborary<br>desired processing.                                                                                                    | Copper Sheet Squares 0.010"<br>Thick 3"X3";<br>Costop #: AP6895E<br>CAS #: 746-50-6<br>Family: I 1<br>Disposal: 26a                                                    | Technical Association episoniae,<br>associas to OE descharacteriae for the face<br>(generative state). The diffusion of the<br>state of the state.                                                                                                    | STARCH, POTATO (FOR<br>LODOMETRY, REAGENT)<br>Catalog #: 50122<br>Chemical Crade: REAG<br>CAS #: Nene Established<br>Amount: 300.000<br>Family: 0 2<br>Disposal: 26e  | l |   | 8      |
|             |                                                                                                    |                                                                                                    |                                                                                                    |                                                                                                    | l |   | +<br>- |

After selecting the print button on the previous page, a .aspx file will open up. This file will most likely be opened in your browsers Adobe PDF reader. Labels can then be printed using the print selection in the Adobe reader.

See the next two pages for information about aligning labels for Printing.

Note: If you do not have Adobe Acrobat reader installed on your device, you can download the latest version for free here https://get.adobe.com/reader/

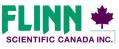

"Your Safer Source for Science"

© 2016 Flinn Scientific Canada, Inc. All Rights Reserved.

- 25 -

# Everything you need to know about Flinn Canada Chemventory™

#### **Aligning Chemical Labels for Printing**

| Labels.aspx |                                                                                                    |                                                                                                    |                                                                                                    |                                                                                                    |  | 8 A |
|-------------|----------------------------------------------------------------------------------------------------|----------------------------------------------------------------------------------------------------|----------------------------------------------------------------------------------------------------|----------------------------------------------------------------------------------------------------|--|-----|
|             |                                                                                                    | Nitric Add 3M<br>Oberical Grade: Reagent<br>Annoent: 100 mil.<br>Parchased: 1/18/2016<br>Family: 13<br>Disposel: 24b                                               |                                                                                                    | Nitric Add 6M<br>Catalog #: AP76948<br>Catalog #: AP76948<br>CAS #: Nene Established<br>Amount: 160,000<br>Family: 1.3<br>Disposal: 249                                  |  | Ċ   |
|             | Ne America problem antipodes<br>podnas o Based, rea a de nave<br>aleman de la construction de la const<br>aleman de la constru-                                                                                                    | Copper Sheet Squares 0.010"<br>Thick 3"X3";<br>Catalog 11 AP64958<br>CAS # 7440-50-8<br>Family: 11<br>Disposal: 26a                                                | The interactive stretched estimations<br>graning as and characteristics for an used<br>community of an analysis of the stretcher<br>demonstration of an analysis of the stretcher<br>demonstration of an analysis.                                                                                                    | STARCH, POTATO (FOR<br>10000HETHY, BEAGENT)<br>Catalog #: \$0122<br>Ohernical Grade: REAG<br>CAS #: None Extabilished<br>Armont: 300.000<br>Family: 0 2<br>Disposal: 2Ga |  |     |
|             | The designs a leadership some visite<br>another to the applications of the Name<br>control of the Applications of the Name<br>control of the Applications of the Application<br>of the Applications of the Applications of the Applications<br>of the Applications of the Applications of the Applications of the Applications<br>of the Applications of the Applications of | STARCH, POTATO (FOR<br>IODOMETRY, REAGENT)<br>Catalog #: S0122<br>Ommail Grade: REAG<br>CAS #: None Established<br>Amount: 500.000<br>Family: 0 2<br>Disposal: 26s |                                                                                                    | SODIUM PERBORATE<br>Catalog #1 50328<br>Chemical Grade: LAB<br>CAS #1 10466-007<br>Amount: 400,000<br>Family: 18<br>Disposel: 26s                                        |  |     |
|             | Constraints of the second second seco                                                          | SODIUM CHROMATE,<br>ANYDROUIS (GRANGLAR)<br>Catalog #: 50067<br>Ommial Grade: LAB<br>CAS #: 11/3/7273<br>Amount: 400.000<br>Family: 18<br>Disposal: 12a            | The advances to implement the observation<br>of the second second se | STARCH, POTATO (FOR<br>1000HETHY, REAGINT)<br>Catalog #: 50122<br>Oherical Grades: REAG<br>CAS #: None Established<br>Amount: 500,000<br>Family: 0.2<br>Disposel: 26a    |  |     |
|             | The downline incidence and evolution of the second second                                                           | Copper Sheet Squares 0.010"<br>Thick 37:071<br>Cathog #: APR055E<br>CAS #: 7:440-50-6<br>Family: 11<br>Daposel: 26s                                                | No sizes to indicate antennion<br>access to the databases to in travel<br>presente the database. The database<br>presente database.                                                                                                    | STARCH, POTATO (FOR<br>10000HTHY, BEAGINT)<br>Catalog #: 50122<br>Ownical Grade: REAG<br>CAS # I. News Established<br>Amont:: 300.000<br>Family: 0 2<br>Disposel: 26s    |  | 0   |
|             |                                                                                                    |                                                                                                    |                                                                                                    |                                                                                                    |  | -   |

For labels that are not properly aligning follow the steps below to update PDF printer settings.

1) Select the Print Icon in your browsers Adobe PDF reader.

| Total: 1 page |                                                                                                    | Teanan ja sepanan                                                                                                    | Nitric Acid 3M<br>Chemical Grade: Reagent<br>Amount: 100 ml<br>Parchased: 1/18/2016<br>Family: 1 3<br>Disposal: 24b                                                     |                                                                                                    | Nitric Acid GM<br>Catalog #1 AP76948<br>CAS #1 None Establishe<br>Amount: 100.000<br>Family: 13<br>Disposal: 24b                                                   | d              | 2) ln you<br>ple to th | - |      |
|---------------|----------------------------------------------------------------------------------------------------|----------------------------------------------------------------------------------------------------|----------------------------------------------------------------------------------------------------|----------------------------------------------------------------------------------------------------|----------------------------------------------------------------------------------------------------|----------------|------------------------|---|------|
|               |                                                                                                    | of a population conference of a<br>to be a conference of the form<br>of the second second second second<br>and second. | Copper Sheet Squares 0.010"<br>Thick 3"X3";<br>Catalog #: AP68958<br>CAS #: 7446958<br>Partiy: 11<br>Disposal: 26a                                                      | The closed & protection contraction<br>matching to Of closed-statements for the series<br>demonstrate listenice. The of interactive<br>memory with location.                                                                                                    | STARCH, POTATO (FOR<br>IODOMETRY, REAGENT<br>Catalog #: 50122<br>Chemical Grade: REAG<br>CAS #: None Establish<br>Arrount: 300.000<br>Pamily: 0 2<br>Disposal: 26a | )<br>d         | 3) Save †<br>er on yo  |   |      |
|               | The deer<br>test of the second second se | ur i a producer i surframiliari<br>anti Banderi i sur di Marviery<br>atta Ganteri. Tre di Marviery<br>atta antini.     | STARCH, POTATO (FOR<br>IODOHETRY, REAGENT)<br>Gatalog F: S6122<br>Chemical Grade:: REAG<br>CAS F: Neone Established<br>Amount: S00.000<br>Partily: 0 2<br>Disposal: 26a | A status of the state of the state of the st       | SODUM PERBORATE<br>Citalog 4: 50328<br>Chemical Grade: LAB<br>Cità 4: 10486-00-7<br>Amourt: 400.000<br>Family: I 8<br>Disposal: 26a                                |                | ·                      |   |      |
|               |                                                                                                    |                                                                                                    | SODIUM CHROMATE,<br>ANYDROUS (GRANULAR)<br>Cataloy #: 50667<br>Chemical Grade: LAB<br>CAS #: 11/3/7775<br>Amount: 400.000<br>Family: 1.8                                | The shareful & possible of an isometry<br>second second second second second second<br>provide second second seco | STARCH, POTATO (FOR<br>IODOHETRY, REAGENT<br>Catalog Is \$0122<br>Chemical Grade: REAG<br>CAS #: None Establishe<br>Ancunt: \$00.000<br>Family: 0 2                | 2              |                        |   |      |
|               |                                                                                                    |                                                                                                    |                                                                                                    | Save                                                                                                    | e As                                                                                                    |                |                        |   |      |
|               | € ∋ - ↑                                                                                                    | 📙 🕨 OneDr                                                                                                    | rive ► Documents                                                                                                    |                                                                                                    |                                                                                                    | ~ C            | Search Documents       |   | P    |
|               | Organize 🔹 🕴                                                                                                    | New folder                                                                                                    |                                                                                                    |                                                                                                    |                                                                                                    |                |                        |   | 0    |
|               | ★ Favorites                                                                                                    | ^                                                                                                    | Name                                                                                                    | *                                                                                                    |                                                                                                    | Date modified  | i Type                 |   | Size |
|               | Desktop<br>Downloads<br>Recent plac<br>Dropbox                                                                                                    |                                                                                                    |                                                                                                    |                                                                                                    | No items matc                                                                                                    | h your search. |                        |   |      |
|               | la OneDrive                                                                                                    |                                                                                                    |                                                                                                    |                                                                                                    |                                                                                                    |                |                        |   |      |
|               | L Documents                                                                                                    |                                                                                                    |                                                                                                    |                                                                                                    |                                                                                                    |                |                        |   |      |
|               | - Homogroup                                                                                                    | ~ <                                                                                                    |                                                                                                    |                                                                                                    |                                                                                                    |                |                        |   | 3    |
|               | File <u>n</u> am                                                                                                    | e: Chemver                                                                                                    | ntory Labels                                                                                                    |                                                                                                    |                                                                                                    |                |                        |   | Ŷ    |
|               | Save as typ                                                                                                    | e: Adobe A                                                                                                    | crobat Document                                                                                                    |                                                                                                    |                                                                                                    |                |                        |   | ~    |
|               |                                                                                                    |                                                                                                    |                                                                                                    |                                                                                                    |                                                                                                    |                |                        |   |      |

2) In your print selection window, select "Save as PDF". Example to the left shows view from Google Chrome.

3) Save the PDF file to your desktop of another accessible folder on your device.

© 2016 Flinn Scientific Canada, Inc. All Rights Reserved.

- 26 -

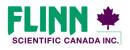

"Your Safer Source for Science"

(844) 200-1455 · Fax (844) 200-0890 · 175 Longwood Road South · Hamilton, ON L8P 0A1 · Email: flinn@flinnsci.ca · www.flinnsci.ca

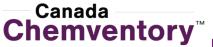

# Everything you need to know about Flinn Canada Chemventory™

#### **Aligning Chemical Labels for Printing**

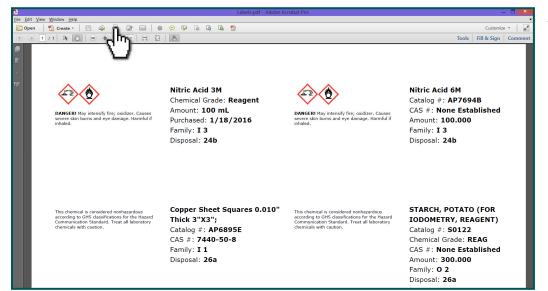

4) Open the PDF that was saved to your computer and select the print Icon.

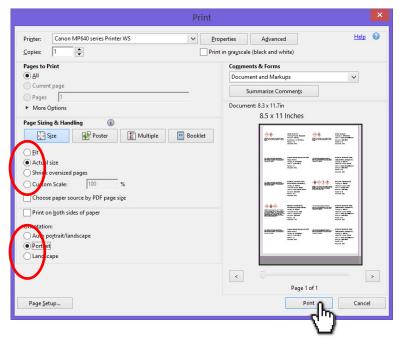

5) In the Page Size and Handling section, select "Actual Size".

6) In the orientation section, select "Portrait".

#### 7) Print Labels

Note: Chemical information may run all the way to the edge of a label for certain chemicals. Make sure label sheets are properly lined up when feeding into your printer.

© 2016 Flinn Scientific Canada, Inc. All Rights Reserved.

- 27 -

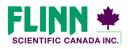

"Your Safer Source for Science"

(844) 200-1455 · Fax (844) 200- 0890 · 175 Longwood Road South · Hamilton, ON L8P 0A1 · Email: flinn@flinnsci.ca · www.flinnsci.ca

# Everything you need to know about Flinn Canada Chemventory™

#### **Purchase Lists**

| SCIENTIFIC CANADA INC. "Ye                                                        | ur Safer Source for Science Supplies" | Che                                                                | anada<br>emventory   |  |  |  |  |  |  |
|-----------------------------------------------------------------------------------|---------------------------------------|--------------------------------------------------------------------|----------------------|--|--|--|--|--|--|
| me Inventory Pur                                                                  | chase Lists Label Print Queue         |                                                                    |                      |  |  |  |  |  |  |
| Edit Info 🗄 Add to Label Print Queue 🕂 Add to Purchase List 😁 Print Chemical Info |                                       |                                                                    |                      |  |  |  |  |  |  |
| Acetaminop<br>Chemventory Demo                                                    | bhen                                  | Ф                                                                  |                      |  |  |  |  |  |  |
| Attention!<br>Your supply of this cher                                            | nical has dropped below your min      | imum reorder amount.                                               |                      |  |  |  |  |  |  |
| Chemical Infor                                                                    | mation                                |                                                                    | As of Apr 4, 2016    |  |  |  |  |  |  |
| Name:                                                                             | Acetaminophen                         | Unit of Measure:                                                   | g                    |  |  |  |  |  |  |
| Formula:                                                                          | CH3CONHC6H4OH                         | Minimum Reorder Amount:                                            | 500 g                |  |  |  |  |  |  |
| Synonym:                                                                          | Paracetamol. 4-<br>Acetamidophenol    | GHS Signal Word:<br>Hazard Statement                               | WARNING              |  |  |  |  |  |  |
| Company:                                                                          | Flinn Scientific Canada, Inc.         |                                                                    |                      |  |  |  |  |  |  |
| Catalogue #:                                                                      | AJ0309                                | Harmful if swallowed. May cau<br>irritation. Causes serious eye in |                      |  |  |  |  |  |  |
| Grade:                                                                            | Lab                                   | irritation.                                                        |                      |  |  |  |  |  |  |
| Disposal #:                                                                       |                                       | GHS Pictograms:                                                    |                      |  |  |  |  |  |  |
| CAS #:                                                                            | 103-90-2                              |                                                                    |                      |  |  |  |  |  |  |
| Class:                                                                            |                                       | SDS Information:                                                   |                      |  |  |  |  |  |  |
| Compatible Family:                                                                | 0 2                                   | http://www.flinnsci.com/canad                                      | da-sds/a/acetaminoph |  |  |  |  |  |  |
| Part of Kit:                                                                      |                                       | en/                                                                |                      |  |  |  |  |  |  |
| Notes:                                                                            |                                       |                                                                    |                      |  |  |  |  |  |  |
|                                                                                   |                                       |                                                                    |                      |  |  |  |  |  |  |

When you are running low on a chemical, you can add that chemical to a purchase list. Select the "Add to Purchase List" button on your chemical information page.

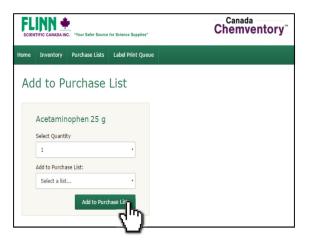

If you have a Flinn catalogue number listed with the chemical you selected, you will be able to select the quantity as well as which purchase list you would like to add to.

Purchase Lists,

continued on next page

© 2016 Flinn Scientific Canada, Inc. All Rights Reserved.

- 28 -

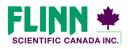

"Your Safer Source for Science"

(844) 200-1455 · Fax (844) 200-0890 · 175 Longwood Road South · Hamilton, ON L8P 0A1 · Email: flinn@flinnsci.ca · www.flinnsci.ca

# Everything you need to know about Flinn Canada Chemventory™

#### Purchase Lists, continued

| FLINN 👾<br>SCIENTIFIC CANADA INC. "Your Safer Source for Science Supplies" |                           |                |                   | Canad<br>Chem | a<br>ventor | 'ny™ |  |
|----------------------------------------------------------------------------|---------------------------|----------------|-------------------|---------------|-------------|------|--|
| Home                                                                       | Inventory                 | Purchase Lists | Label Print Queue |               |             |      |  |
| Ad                                                                         | d to P                    | urchase        | List              |               |             |      |  |
|                                                                            | Acetamin<br>Select Quanti | ophen 25 g     |                   |               |             |      |  |
|                                                                            | 1                         |                | •                 |               |             |      |  |
|                                                                            | Add to Purcha             | se List:       |                   |               |             |      |  |
|                                                                            | Create a ne               | w list         | 0÷                |               |             |      |  |
|                                                                            | Enter new n               | ame here       | ("7               |               |             |      |  |
|                                                                            |                           | Add to Purc    | hase List         |               |             |      |  |

If you have not yet created a purchase list, or if you would like to create a new purchase list, select "Create a new list" in the drop-down box. Enter a name for that list and click "Add to Purchase List."

| SCIER                                                                     |                                                                                                    | C. "Your Safer Source                                                                                                    | for Science Supplies"                                       | Canada<br>Chemventory <sup>∞</sup> |  |  |  |  |
|---------------------------------------------------------------------------|----------------------------------------------------------------------------------------------------|----------------------------------------------------------------------------------------------------|-------------------------------------------------------------|------------------------------------|--|--|--|--|
| Home                                                                      | Inventory                                                                                                    | Purchase Lists                                                                                                    | Label Print Queue                                           |                                    |  |  |  |  |
|                                                                           |                                                                                                    |                                                                                                    |                                                             | Need Help?                         |  |  |  |  |
| Flinn<br>catale<br>of ove                                                 | Add a Chemical<br>Film Scientific Canada has over 300 chemicals and chemistry kits available for sale. Detailed Information Including<br>addiagea romular and SSS finis are available for those items. In addition, Canada Chemiventory provides a database<br>of over 4,000 specific chemicals that are economic flat over the addition and additional aboratory. Easily search and add any<br>these chemicals to vour investory list. |                                                                                                    |                                                             |                                    |  |  |  |  |
|                                                                           | ,                                                                                                    |                                                                                                    | nn Catalog Nur<br>All Chemicals/Kits ・<br>Id like to add to | Asearch<br>o your i                |  |  |  |  |
| Call<br>Alb<br>Bar<br>Eriv<br>Im<br>Me<br>Nic<br>Pot<br>Sul<br>Zin<br>Pot | umin Egg (Pow<br>rium Nitrate (R<br>ochrome Black<br>mersion Oil (Hi<br>thylene Blue S<br>kel Nitrate (Lai<br>assium Ferricy<br>fanilamide 25<br>c Sulfate Gram<br>assium Hydrox                                                                                                    | Dihydrate (Powder<br>rder Lab) 500 g<br>eagent) 500 g<br>gh Viscosity) 0.5 o<br>oloution (Loeffler's)<br>b) 100 g<br>anide Solution (0.:<br>g<br>solpak - 0.1M 1 pk;<br>ide Solution (0.2M | z<br>100 mL<br>IM Aqueous) 500 mL                           | Flinn Kits Flinn Kit Components    |  |  |  |  |

If you do not have a Flinn catalogue number listed with a chemical in your inventory, you can use our Flinn chemical search to find a comparable chemical. Either scroll through the alphabetical list or use the keyword search. When you find a chemical that you want to add, click the chemical name and go through the step noted at the top of this page.

> Purchase Lists, continued on next page

© 2016 Flinn Scientific Canada, Inc. All Rights Reserved.

- 29 -

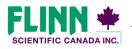

"Your Safer Source for Science"

(844) 200-1455 · Fax (844) 200- 0890 · 175 Longwood Road South · Hamilton, ON L8P 0A1 · Email: flinn@flinnsci.ca · www.flinnsci.ca

# Everything you need to know about Flinn Canada Chemventory™

#### Purchase Lists, continued

| FL     | ITIFIC CANADA INC. "Your Safer S | Canada<br>Chemventory |                    |          |            |  |
|--------|----------------------------------|-----------------------|--------------------|----------|------------|--|
| Home   | Inventory Purchase Li            | sts Label Print Que   | ue                 |          |            |  |
|        | 6                                | μ.                    |                    |          | Need Help? |  |
| Pu     | rchase Lists                     |                       |                    |          |            |  |
| Select | Purchase List:                   |                       |                    |          |            |  |
| Den    | no List                          | •                     |                    |          |            |  |
| •      | Print Purchase Lists             | K Remove Item/s       | × Delete This List |          |            |  |
|        | Chemical 🛟                       |                       | Catalog # 💲        | Quantity | \$         |  |
|        | Acetaminophen                    |                       | AJ0309             | 1        |            |  |
| •      | Acetic Acid Solution, 1M         |                       | AJ0095             | 1        |            |  |
|        | Acetic Acid, Reagent, 500        | mL                    | AJ0005             | 1        |            |  |
|        | Acetic Anhydride                 |                       | AJ0008             | 1        |            |  |
|        |                                  |                       |                    |          | Update     |  |
|        |                                  |                       |                    |          |            |  |

Your purchase list/s can be viewed by clicking the "Purchase Lists" button in the green navigation bar. You will be able to remove items from the purchase list or delete the entire list from this page.

| SCIEN | TIFIC CANADA INC. "Your Saf | Canada<br>Chemventory <sup>™</sup> |                    |          |            |  |  |  |  |  |
|-------|-----------------------------|------------------------------------|--------------------|----------|------------|--|--|--|--|--|
| Home  | Inventory Purchase          | e Lists Label Print Que            | eue                |          |            |  |  |  |  |  |
|       |                             |                                    |                    |          | Need Help? |  |  |  |  |  |
|       | Purchase Lists              |                                    |                    |          |            |  |  |  |  |  |
|       | no List                     | •                                  |                    |          |            |  |  |  |  |  |
|       | Print Purchase Lists        | 🗙 Remove Item/s                    | X Delete This List |          |            |  |  |  |  |  |
| All   | Chemical (                  |                                    | Catalog #          | Quantity | ¢          |  |  |  |  |  |
| 0     | Acetaminophen               |                                    | AJ0309             | 1        |            |  |  |  |  |  |
| •     | Acetic Acid Solution, 1M    | 1                                  | AJ0095             | 1        |            |  |  |  |  |  |
| 0     | Acetic Acid, Reagent, 5     | 00 mL                              | AJ0005             | 1        |            |  |  |  |  |  |
| •     | Acetic Anhydride            |                                    | AJ0008             | 1        |            |  |  |  |  |  |
|       |                             |                                    |                    |          | Update     |  |  |  |  |  |

You can print your purchase list by clicking on the "Print Purchase List" button. This will print to your local printer or to PDF.

Purchase Lists,

continued on next page

© 2016 Flinn Scientific Canada, Inc. All Rights Reserved.

- 30 -

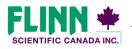

"Your Safer Source for Science"

(844) 200-1455 · Fax (844) 200-0890 · 175 Longwood Road South · Hamilton, ON L8P 0A1 · Email: flinn@flinnsci.ca · www.flinnsci.ca

# Everything you need to know about Flinn Canada Chemventory™

#### **Redeem an Invite Code**

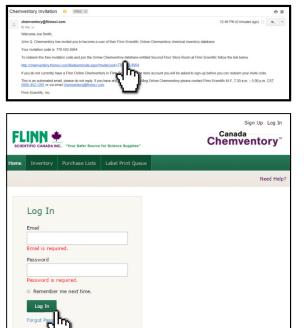

When you are invited to join a Canada Chemventory<sup>™</sup> database, you will receive an email from the person who set up the database.

There will be a link in the email that takes you to the log in page for Canada Chemventory<sup>™</sup>. If you do not already have an account, click the "Sign Up Here" link.

 Recent of the server to be the server to be

After you are logged in The "Redeem Invite" box will open up and your invite code will be pre-populated.

*Note:* You can always access the Redeem Invite page by clicking the "Redeem Invite" button in the grey navigation bar of the home page. Your invitation code will be listed in your invite email.

Once your invite has been redeemed, you can click on the name of the database to access the inventory.

- 31 -

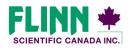

"Your Safer Source for Science"

Everything you need to know about Flinn Canada Chemventory™

#### **Manage Users**

| FLIN<br>SCIENTIFIC CANA |                         | r Science Supplies"   | Canada<br>Chemventory |  |  |
|-------------------------|-------------------------|-----------------------|-----------------------|--|--|
| Home Invent             | ory Purchase Lists      | Label Print Queue     |                       |  |  |
| ∄: Invite New Us        | ser                     |                       | Need Help?            |  |  |
| Manag<br>Chemventor     | e Users<br>y Demo       |                       |                       |  |  |
| 📱 Submit U              | lser Changes            |                       |                       |  |  |
| Name 🗢                  | Email 🗢                 | Role 🗢                |                       |  |  |
| John Smith              | bplocinski@flinnsci.cor | n Database Administra | tor • Delete User     |  |  |

A user who has activated a registration key is automatically given the role of database administrator. A database administrator will have access to manage users within Canada Chemventory<sup>™</sup>, where they can change the role of current users or invite new users.

| FLIND<br>SCIENTIFIC CANA |                                   | for Science Supplies" | Canada<br>Chemventory |
|--------------------------|-----------------------------------|-----------------------|-----------------------|
| Home Invent              | ory Purchase Lists                | Label Print Queue     |                       |
| 🏖 Invite New Us          | ser                               |                       | Need Help?            |
| Chemventor               | e Users<br>y Demo<br>Iser Changes |                       |                       |
| Name 🖨                   | Email 🗢                           | Role 🜩                |                       |
| John Smith               | bplocinski@flinnsci.c             | Database Adminis      | trator Delete User    |

There are three levels of access or "Roles" that a database administrator can assign to new users or current users:

**Database Administrator**—Add chemicals, delete chemicals, update inventory quantity, add chemicals to a purchase list, create and print GHS labels, invite new users, change the role of current users, and disable/enable users.

**Normal User** —Add chemicals, delete chemicals, update inventory quantity, add chemicals to a purchase list, and create and print GHS labels. This is the role that is recommended for most users you invite to join your Canada Chemventory<sup>™</sup> database.

**View Only**—The only permissions given to a view-only user are the ability to view, print, email, or export an inventory list. A view-only user will not be able to make changes to inventory items and will not be able to print GHS labels. Your school principal, safety officer at the district, or even the local fire chief are examples of individuals that should be given this role.

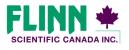

"Your Safer Source for Science"

© 2016 Flinn Scientific Canada, Inc. All Rights Reserved.

- 32 -

#### Everything you need to know about Flinn Canada Chemventory™

#### **Invite New Users**

| FLIN<br>SCIENTIFIC CAN | ADA INC. "Your Safer Source | for Science Supplies"  | Canada<br>Chemventory |
|------------------------|-----------------------------|------------------------|-----------------------|
| Home Inven             | tory Purchase Lists         | Label Print Queue      |                       |
| 🏖 Invite New U         | æ.                          |                        | Need Help?            |
| Manag                  | Sers                        |                        |                       |
| Chemvento              | ry Demo                     |                        |                       |
| 🛿 Submit               | User Changes                |                        |                       |
| Name 💠                 | Email 🖨                     | Role ≑                 |                       |
| John Smith             | bplocinski@flinnsci.c       | om Database Administra | tor • Delete User     |
|                        |                             |                        |                       |

A database administrator within an Canada Chemventory<sup>™</sup> database will also have the ability to invite new users to access their database. Click the "Invite New Users" button in the grey navigation bar.

| FLINN *<br>SCIENTIFIC CANADA INC. "Your Safer Source for Science Supp                                                                                                    | Canada<br>Chemventory |
|----------------------------------------------------------------------------------------------------|-----------------------|
| Home Inventory Purchase Lists Label Print                                                                                                    | Queue                 |
|                                                                                                    | Need Help?            |
| Invite New Users<br>With Flinn Canada Chemventory <sup>107</sup> , you can now inv<br>other users at your school or district to view and/or<br>update your chemical inventory. Simply add the nar<br>and email address of any teacher, administrator, or<br>district personnel for whom you would like to grant<br>access to your inventory database.                                                                                                    | First Name:           |
| There are three levels of access that you may choos<br>for each invitee. Below is a description of what<br>functions each of these roles will be able to perform<br>when invited to your Canada Chemventory databass<br><b>Database Administrator</b> – Add chemicals, delete<br>chemicals, update inventory uantity, add chemical<br>a purchase list, create and print GHS labels, invite n<br>users, change the role of current users, and disable<br>users. | Email Address:        |
| Normal User – Add chemicals, delete chemicals,<br>update inventory quantity, add chemicals to a<br>purchase list, and create and print GHS labels. This i<br>the role that is recommended for most users you<br>invite to Join your Canada Chemventory database.                                                                                                    |                       |
| View Only - The only permissions given to a view-<br>only user are the ability to view, print, email, or exp<br>an inventory list. A view-only user will not be able to<br>make changes to inventory items and will not be ab<br>to print GHS labels. Your school principal, safety offin<br>at the district, or even the local fire chief are examp<br>of individuals that should be given this role.                                                         | e<br>er               |

Enter the invitee's first name, last name, and email address.

There are three levels of access or "Roles" that a database administrator can assign to an invited users.

**Database Administrator**—Add chemicals, delete chemicals, update inventory quantity, add chemicals to a purchase list, create and print GHS labels, invite new users, change the role of current users, and disable users.

**Normal User** —Add chemicals, delete chemicals, update inventory quantity, add chemicals to a purchase list, and create and print GHS labels. This is the role that is recommended for most users you invite to join your Canada Chemventory<sup>™</sup> database.

**View Only**—The only permissions given to a view-only user are the ability to view, print, email, or export an inventory list. A view-only user will not be able to make changes to inventory items and will not be able to print GHS labels. Your school principal, safety officer at the district, or even the local fire chief are examples of individuals that should be given this role.

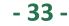

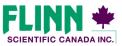

"Your Safer Source for Science"

# Everything you need to know about Flinn Canada Chemventory™

#### **View and Edit User Information**

|        | SCIENTIFIC CANADA INC. "Your Safer Source for Science Supplies" |                  |                        | Chemventory Demo       | plocinski@flinnsci.com Log Out<br>Canada<br>emventory <sup>™</sup> |
|--------|-----------------------------------------------------------------|------------------|------------------------|------------------------|--------------------------------------------------------------------|
| Home   | Inventory                                                       | Purchase Lists   | Label Print Queue      |                        |                                                                    |
| 🗏 Purd | hase Registrati                                                 | ion Key 🏼 🎤 Acti | vate Your Registration | n Key 🏾 🎤 Redeem Invit | e Code Need Help?                                                  |
| Clo    | oud-Ba                                                          | ised Che         | emical Inv             | entory Man             | agement                                                            |
|        | F                                                               |                  |                        |                        |                                                                    |
|        | •                                                               |                  |                        |                        |                                                                    |
|        | Manage<br>Inventor                                              |                  | lanage<br>SDS          | Multiple<br>Users      | Print<br>Labels                                                    |
|        | Inventor                                                        | У                | 505                    | 05615                  | Labers                                                             |
|        |                                                                 |                  |                        |                        |                                                                    |
|        |                                                                 |                  |                        |                        | Canada                                                             |

To view and update your user information, click on your email address listed on the top of the page after you have logged in.

| SCIENTIFIC C   | ANADA IN | C. "Your Safer Source | for Science Supplies* |                           | Canada<br>Chemventory <sup>™</sup> |
|----------------|----------|-----------------------|-----------------------|---------------------------|------------------------------------|
| Home Inve      | entory   | Purchase Lists        | Label Print Queue     |                           |                                    |
| 🔊 Edit User I  | nformat  | ion                   |                       |                           | Need Help?                         |
| User<br>John S |          | IIS                   |                       |                           |                                    |
| Email:         | bj       | plocinski@flinnsci.c  | om                    | Chemventory<br>Databases: |                                    |
| Phone:         | 8        | 00-452-1261 Ext.      |                       |                           |                                    |
| Address        | : 7      | 70 N Raddant Bata     | ivia, NL 60510        | Chemventory Demo          |                                    |
| Disciplin      | e: C     | hemistry              |                       |                           |                                    |
| Grade:         | 1        | 0                     |                       |                           |                                    |
|                |          |                       |                       |                           |                                    |

You can view your user information on the User Details page as well as switch the database that you are working in (if you are a member of more than one). To update anything on this page, click "Edit User Information."

| SCIEN | TIFIC CANADA INC. "Your Safer Source for                                       | Science Supplies* |              | Canada<br>Chemventory |
|-------|--------------------------------------------------------------------------------|-------------------|--------------|-----------------------|
| lome  | Inventory Purchase Lists                                                       | Label Print Queue |              |                       |
| Ed    | it User                                                                        |                   |              |                       |
|       | Personal Informati                                                             | on                |              |                       |
|       | First Name                                                                     |                   | Last Name    |                       |
|       | John                                                                           |                   | Smith        |                       |
|       | Email                                                                          |                   | Phone Number |                       |
|       | jsmith@gmail.com                                                               |                   | 800-452-1261 | ext.                  |
|       | School or Institution                                                          |                   |              |                       |
|       | Flinn Scientific Inc                                                           |                   |              |                       |
|       | Address                                                                        |                   |              |                       |
|       | 770 N Raddant                                                                  |                   |              |                       |
|       | City                                                                           |                   | Province     | Postal Code           |
|       | Batavia                                                                        |                   | NL ·         | 60510                 |
|       | Teacher Informatic<br>Are you a Science Teacher or Scho<br>Reset Your Password |                   | ♥ Yes ○ No   | Submit Changes        |

On the Edit User page, you can update any of your user information including email address/Log In ID and password.

- 34 -

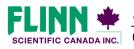

'Your Safer Source for Science"

#### Everything you need to know about Flinn Canada Chemventory™

#### Linking Multiple Databases

|                                                                                        |                     | Choo                                      | ose Database    | Chemvento       | ry@test.com S   | ign Up Log Out                                          |
|----------------------------------------------------------------------------------------|---------------------|-------------------------------------------|-----------------|-----------------|-----------------|---------------------------------------------------------|
| SCIENTIFIC, INC "Your Safe                                                             | er Source for Scien | nce Supplies"                             |                 |                 | Online<br>Chemy | entory"                                                 |
| Home Inventory Purchas                                                                 | e Lists 🛛 Lab       | el Print Queue                            |                 |                 |                 |                                                         |
| Contraction Kernet State Contraction Kernet                                            | ey 🎤 Rede           | em Invite Cod                             | 8               |                 |                 | Need Help?                                              |
| Ch a Dat                                                                               | abase               |                                           |                 |                 |                 |                                                         |
| Second Floor Sta<br>Room<br>Number of Users: 1<br>Number of Chemicals: 0               | NU NU               | est Data<br>mber of Users<br>mber of Chem | : 1             |                 |                 |                                                         |
| SCIENTIFIC CANADA INC. "Your Saf                                                       | er Source for Scie  | nce Supplies"                             |                 |                 | Canada<br>Chemv | entory <sup>∞</sup>                                     |
| Home Inventory Purchase                                                                | e Lists Labe        | el Print Queue                            | 🖻 Export        |                 |                 | Need Help?                                              |
| Inventory                                                                              | Ф                   |                                           |                 |                 |                 |                                                         |
| Name: Chemventory De<br>School: Flinn Scientific<br>ID: 11754                          | mo                  |                                           |                 |                 | Last Updat      | Total - Show All<br>ed: Apr 4, 2016<br>ires in 358 Days |
| Inventory list functions                                                               | C                   | ustom Sort                                |                 | Search Your     | Inventory       | Q Search                                                |
|                                                                                        |                     | Page 1                                    | L 2 3           |                 |                 |                                                         |
| All Chemical Name 📥                                                                    | School 韋            | Store Room 韋                              | Shelf 韋         | Amount          | Family 🖨        | Low 🗢 SDS                                               |
| C Acetaminophen                                                                        |                     |                                           |                 | 500 g           | 0 2             | • •                                                     |
|                                                                                        |                     |                                           |                 |                 |                 |                                                         |
| Acetic Acid Solution, 1M                                                               | Demo School<br>Name | 100                                       | Bottom<br>Shelf | 500 L           | 01              | ۲                                                       |
| <ul> <li>Acetic Acid Solution, 1M</li> <li>Acetic Acid, Reagent, 500<br/>mL</li> </ul> |                     | 100                                       |                 | 500 L<br>450 mL | 01              | •                                                       |

| SCIEN  |                   | TIC CAINADA INC. "Your Safer Source for Science Supplies" |                   | Canada<br>Chemvent | a<br>∕entory <sup>∞</sup> |            |
|--------|-------------------|-----------------------------------------------------------|-------------------|--------------------|---------------------------|------------|
| Home   | Inventory         | Purchase Lists                                            | Label Print Queue |                    |                           |            |
| 🗄 Invi | te New User       |                                                           |                   |                    | 1                         | leed Help? |
|        | nay<br>nventory ( | Demo                                                      |                   |                    |                           |            |
| 1      | Submit User       | Changes                                                   |                   |                    |                           |            |
| Nam    | e ≑               | Email 🖨                                                   | Role 🗢            |                    |                           |            |
| lohn   | Smith             | bplocinski@flinnsci.                                      | Database          | Administrator •    | Delete User               |            |

When your district has multiple schools with separate Canada Chemventory<sup>™</sup> databases, you can link access to all of these in one or more accounts. The two methods of linking databases are listed below:

- 1) A representative at the district level may purchase a separate Canada Chemventory<sup>™</sup> registration key for each school that will use the program in their district. Flinn will email an individual registration key for each of these schools. It does not matter which registration key is used for which school. The district representative can create an account and begin activating databases for each school with the registration keys that were sent. Once the databases are all created The "Invite New Users" function can be used to invite teachers from each specific school to join a database. The person who setup the databases, will have access to each database. To switch between databases, click the database name at the top of the page, which will take you to the Choose a Database page.
- 2) If individual schools within a district purchase their own registration keys for Canada Chemventory<sup>™</sup>, they will have the opportunity to invite users from both inside and outside the school via the "Invite New Users" function. A user may be invited to an unlimited amount of Canada Chemventory<sup>™</sup> databases. For example, if a district has four high schools, each school can invite the district safety officer to join their Canada Chemventory<sup>™</sup> database. The district safety officer would then have access to all four Canada Chemventory<sup>™</sup> databases.

- 35 -

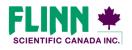

"Your Safer Source for Science"

# Everything you need to know about Flinn Canada Chemventory™

#### Need Help? Page

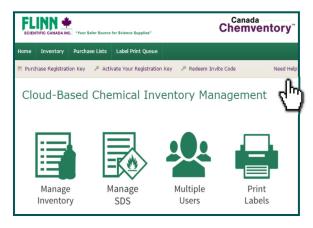

When you have a question while using Flinn Canada Chemventory<sup>™</sup> you can usually find the answer by clicking the "Need Help?" button on the grey navigation bar. You will be brought directly to the help section for the functions on the page you are viewing.

If the help section does not answer your questions, Flinn is always available to help.

Please contact Canada Chemventory<sup>™</sup> support:

(844) 200-1455 M-F 8:30 a.m.-6:00 p.m. ET

flinn@flinnsci.ca

| SCIEN |                 | C. "Your Safer Source                | Canada<br>Chemventory <sup>∞</sup> |  |
|-------|-----------------|--------------------------------------|------------------------------------|--|
| Home  | Inventory       | Purchase Lists                       | Label Print Queue                  |  |
| Ch    | emver           | ntory He                             | lp                                 |  |
| Tab   | le of Cont      | ents:                                |                                    |  |
|       |                 |                                      |                                    |  |
|       |                 | Chemventory Que<br>count and Logging |                                    |  |
|       | Choosing a Dat  |                                      |                                    |  |
|       |                 | als to Your Invent                   |                                    |  |
|       |                 | Kits and Kit Comp                    | onents                             |  |
|       | Managing Your   | from Chemvento                       | or 9.0 and 5.5                     |  |
|       | Printing Labels |                                      | Ty 6.0 and 5.5                     |  |
|       | Purchase Lists  |                                      |                                    |  |
|       | Managing User   | S                                    |                                    |  |
|       | Contact Us      |                                      |                                    |  |

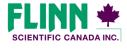

"Your Safer Source for Science"

© 2016 Flinn Scientific Canada, Inc. All Rights Reserved.

- 36 -